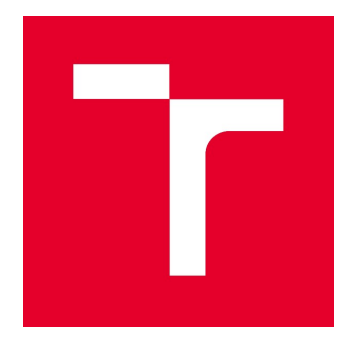

# VYSOKÉ UČENÍ TECHNICKÉ V BRNĚ

BRNO UNIVERSITY OF TECHNOLOGY

# FAKULTA STAVEBNÍ

FACULTY OF CIVIL ENGINEERING

# ÚSTAV STAVEBNÍ MECHANIKY

INSTITUTE OF STRUCTURAL MECHANICS

# VYHODNOCENÍ LOMOVÝCH TESTŮ MATERIÁLŮ TĚLES Z VÝVRTŮ

EVALUATION OF FRACTURE TEST OF SELECTED CORE-DRILLED CYLINDRICAL SPECIMEN

# DIPLOMOVÁ PRÁCE

DIPLOMA THESIS

# AUTOR PRÁCE

Bc. Petr Halfar

AUTHOR

VEDOUCÍ PRÁCE SUPERVISOR

prof. Ing. Zbyněk Keršner, CSc.

BRNO 2018

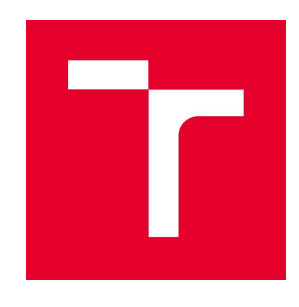

# VYSOKÉ UČENÍ TECHNICKÉ V BRNĚ FAKULTA STAVEBNÍ

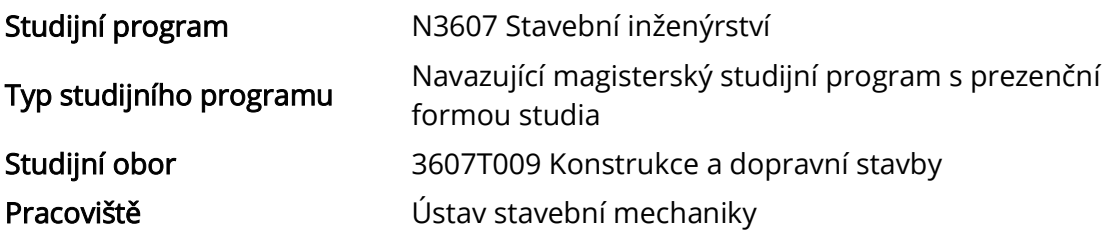

# ZADÁNÍ DIPLOMOVÉ PRÁCE

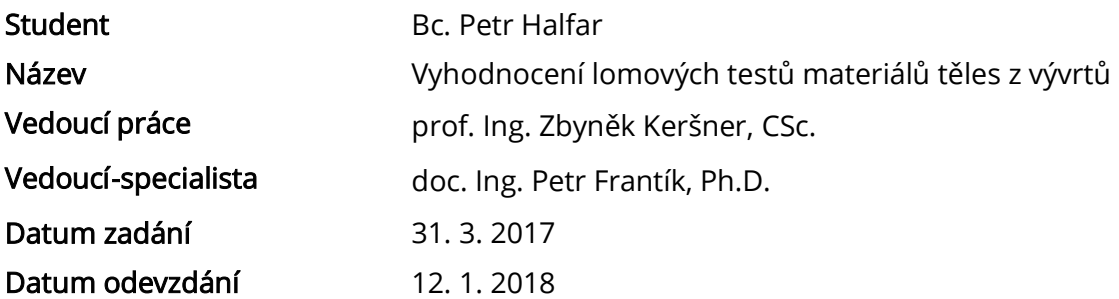

V Brně dne 31. 3. 2017

prof. Ing. Drahomír Novák, DrSc. Vedoucí ústavu

prof. Ing. Rostislav Drochytka, CSc., MBA Děkan Fakulty stavební VUT

#### PODKLADY A LITERATURA

• A. M. NEVILE, Properties of Concrete, Pearson Education Limited, Harlow 2011.

• F. OUCHTERLONY, Suggested methods for determining the fracture toughness of rock. International Journal of Rock Mechanics and Mining Sciences and Geomechanics Abstracts. 25 (1988) 71–96.

• T. BACKERS, Fracture toughness determination and micromechanics of rock under mode I and mode II loading. Dissertation, University of Potsdam, 2004.

• L. VAVRO, Fracture toughness of rock and its determination for geomechanical evaluation of rock and rock mass. Dissertation, VŠB–Technical University of Ostrava, 2014.

• B. L. KARIHALOO, Fracture Mechanics and Structural Concrete, Longman Scientific & Technical, New York, 1995.

• V. VESELÝ, P. FRANTÍK, An application for the fracture characterisation of quasi-brittle materials taking into account fracture process zone influence, Advances in Engineering Software. 72 (2014) 66–76.

• P. FRANTÍK, J. MAŠEK, GTDiPS software, http://gtdips.kitnarf.cz/, 2015.

• RILEM TC-50 FMC Recommendation. Determination of the fracture energy of mortar and concrete by means of three-point bend test on notched beams, Materials & Structures. 18 (1985) 285–290.

Další podklady podle pokynů vedoucího práce.

#### ZÁSADY PRO VYPRACOVÁNÍ

Studium doporučených podkladů a souvisejících materiálů, průzkum webových zdrojů, orientace v zadané problematice vyhodnocování lomových testů materiálů těles z vývrtů, lomové parametry, identifikace parametrů, vyhodnocení lomových experimentů na tělesech z vybraných materiálů, diskuse výsledků, závěrečné shrnutí.

#### STRUKTURA DIPLOMOVÉ PRÁCE

VŠKP vypracujte a rozčleňte podle dále uvedené struktury:

1. Textová část VŠKP zpracovaná podle Směrnice rektora "Úprava, odevzdávání, zveřejňování a uchovávání vysokoškolských kvalifikačních prací" a Směrnice děkana "Úprava, odevzdávání, zveřejňování a uchovávání vysokoškolských kvalifikačních prací na FAST VUT" (povinná součást VŠKP).

2. Přílohy textové části VŠKP zpracované podle Směrnice rektora "Úprava, odevzdávání, zveřejňování a uchovávání vysokoškolských kvalifikačních prací" a Směrnice děkana "Úprava, odevzdávání, zveřejňování a uchovávání vysokoškolských kvalifikačních prací na FAST VUT" (nepovinná součást VŠKP v případě, že přílohy nejsou součástí textové části VŠKP, ale textovou část doplňují).

> prof. Ing. Zbyněk Keršner, CSc. Vedoucí diplomové práce

#### **ABSTRAKT**

Diplomová práce se zabývá použitím přístupu modelu efektivní trhliny na válcové zkušební těleso se šípovým vrubem, zatěžované tříbodovým ohybem. První část práce je teoretická a můžeme v ní najít popis použití lomové mechaniky na kvazikřehké materiály – beton a horniny. Dále je zde více rozvedena lineární elastická lomová mechanika a hledání funkce geometrie pro různé geometrie zatěžovacích testů. Poté se v teoretické části nachází popis modelu efektivní trhliny. Druhá část se zabývá popisem MKP programu, který byl využit pro výpočet lomových parametrů, které byly použity pro nalezení délky efektivní trhliny a také jak se daný program před jeho použitím testoval. V poslední části se nachází výpočet lomových houževnatostí pomocí užití modelu efektivní trhliny na vybraná horninová a betonová tělesa.

## **KLÍČOVÁ SLOVA**

Lomová mechanika, beton, hornina, trhlina, program chevroncylinder, funkce geometrie, model efektivní trhliny

### **ABSTRACT**

The diploma thesis deals with effective crack model for a cylinder specimen with an chevron-shaped notch, loaded by a three-point bending. The first part of the thesis is theoretical and the it describes the use of fracture mechanics for quasi-brittle materials – concrete and rocks. Furthermore there is described the linear elastic fracture mechanics and founding the geometry function for a different geometries of fracture tests. The second part describes the FEM program, which was used to calculate the fracture parameters, that were used to determine the length of the effective crack and how the program was tested before it was used. The last part describe calculations of fracture toughness by using the effective crack model on selected rock and concrete specimens.

#### **KEYWORDS**

Fracture mechanics, concrete, rock, crack, chevroncylinder application, geometry function, effective crack model

*Vyhodnocení lomových testů materiálů těles z vývrtů*: diplomová práce. Brno: Vysoké učení technické v Brně, Fakulta stavební, Ústav stavební mechaniky, 2018. 65 s. Vedoucí práce byl prof. Ing. Zbyněk Keršner, CSc., vedoucí-specialista doc. Ing. Petr Frantík, Ph.D.

### **Prohlášení:**

Prohlašuji, že jsem diplomovou práci zpracoval samostatně a že jsem uvedl všechny použité informační zdroje.

Brno . . . . . . . . . . . . . . . . . . . . . . . . . . . . . . . . . . . . . . . . . . . . . . . . .

Bc. Petr Halfar (podpis autora)

#### **Poděkování:**

Děkuji svému vedoucímu diplomové práce panu prof. Ing. Zbyňku Keršnerovi, CSc. za jeho velkou trpělivost a odbornou pomoc s vypracováním mé práce. Také děkuji svému odbornému specialistovi doc. Ing. Petru Frantíkovi, Ph.D. za dodané podklady, pomoc při řešení problémů v mé práci a hlavně za tvorbu MKP programu pro výpočet lomových parametrů válce se šípovým vrubem.

V neposlední řadě chci poděkovat svým rodičům za finanční i psychickou podporu ve studiu.

Práce vznikla v rámci řešení projektu GA16-18702S – Problematika porušování v blízkosti rozhraní plniva a matrice kompozitů na silikátové bázi (AMIRI), podporovaném Grantovou agenturou České republiky.

## **OBSAH**

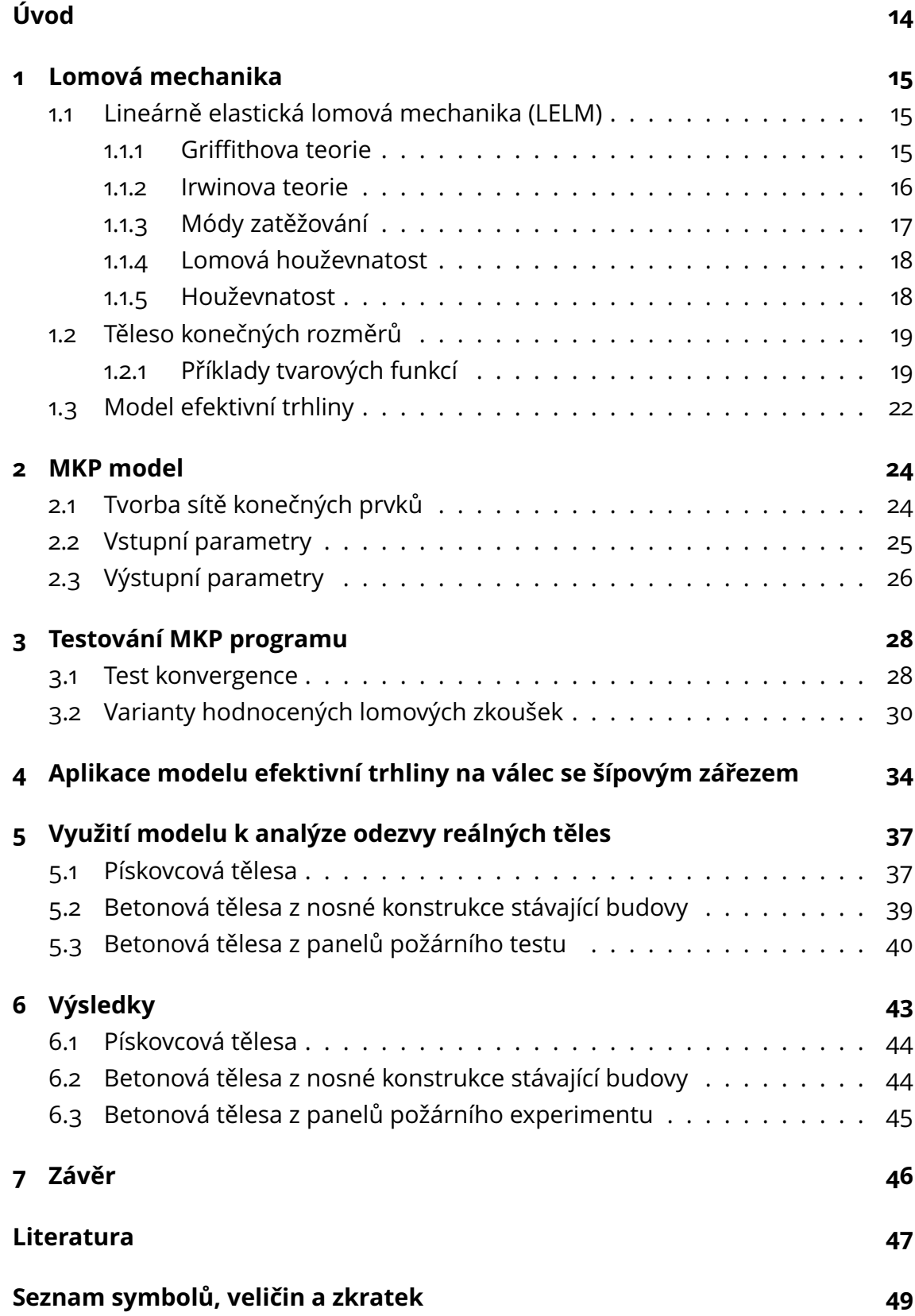

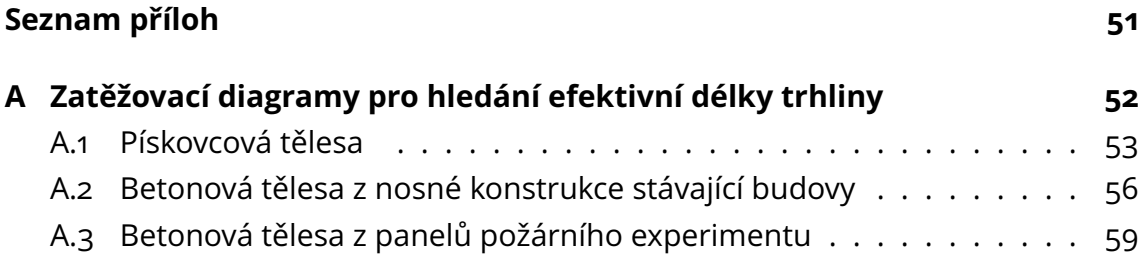

# **SEZNAM OBRÁZKŮ**

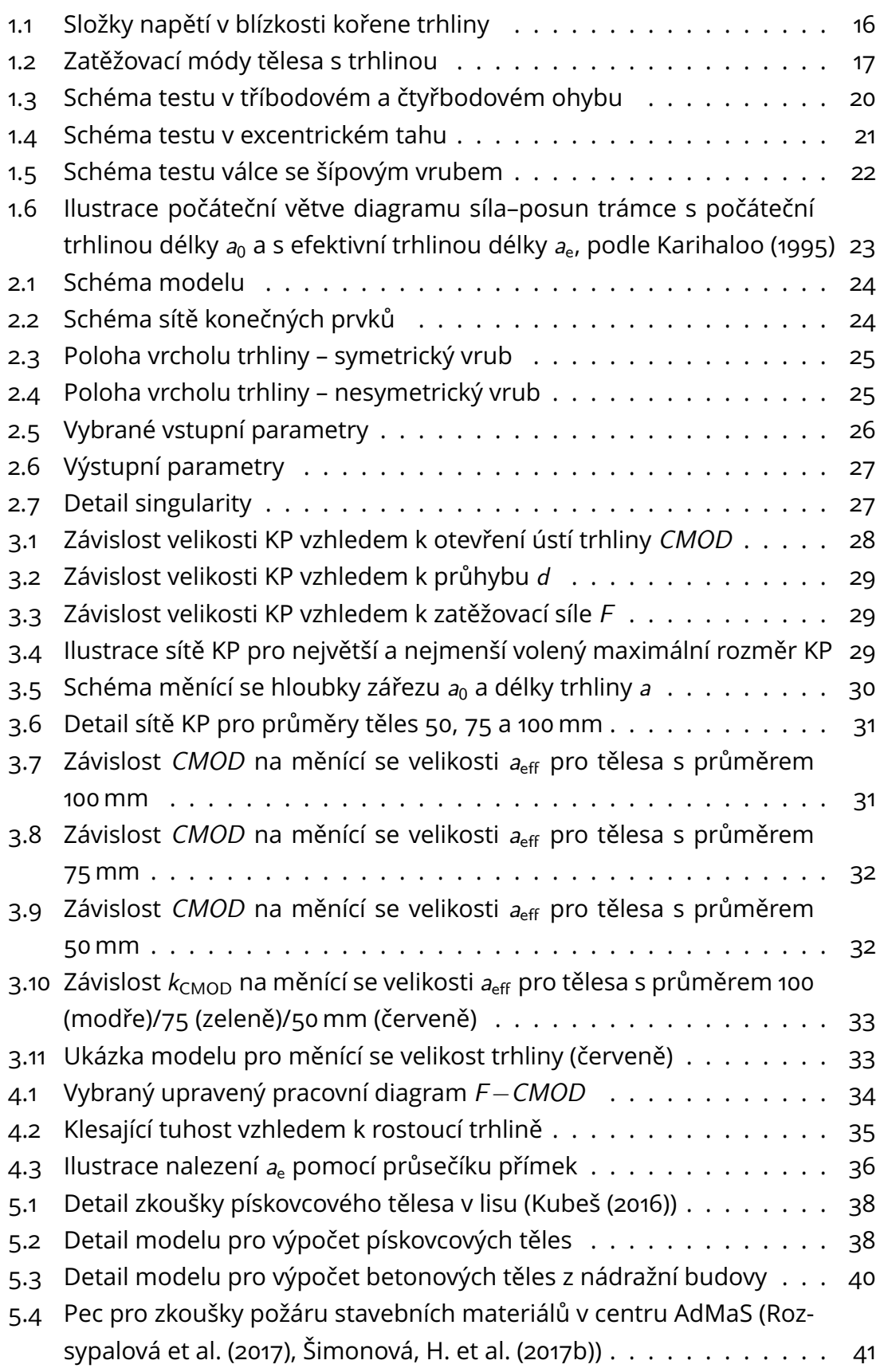

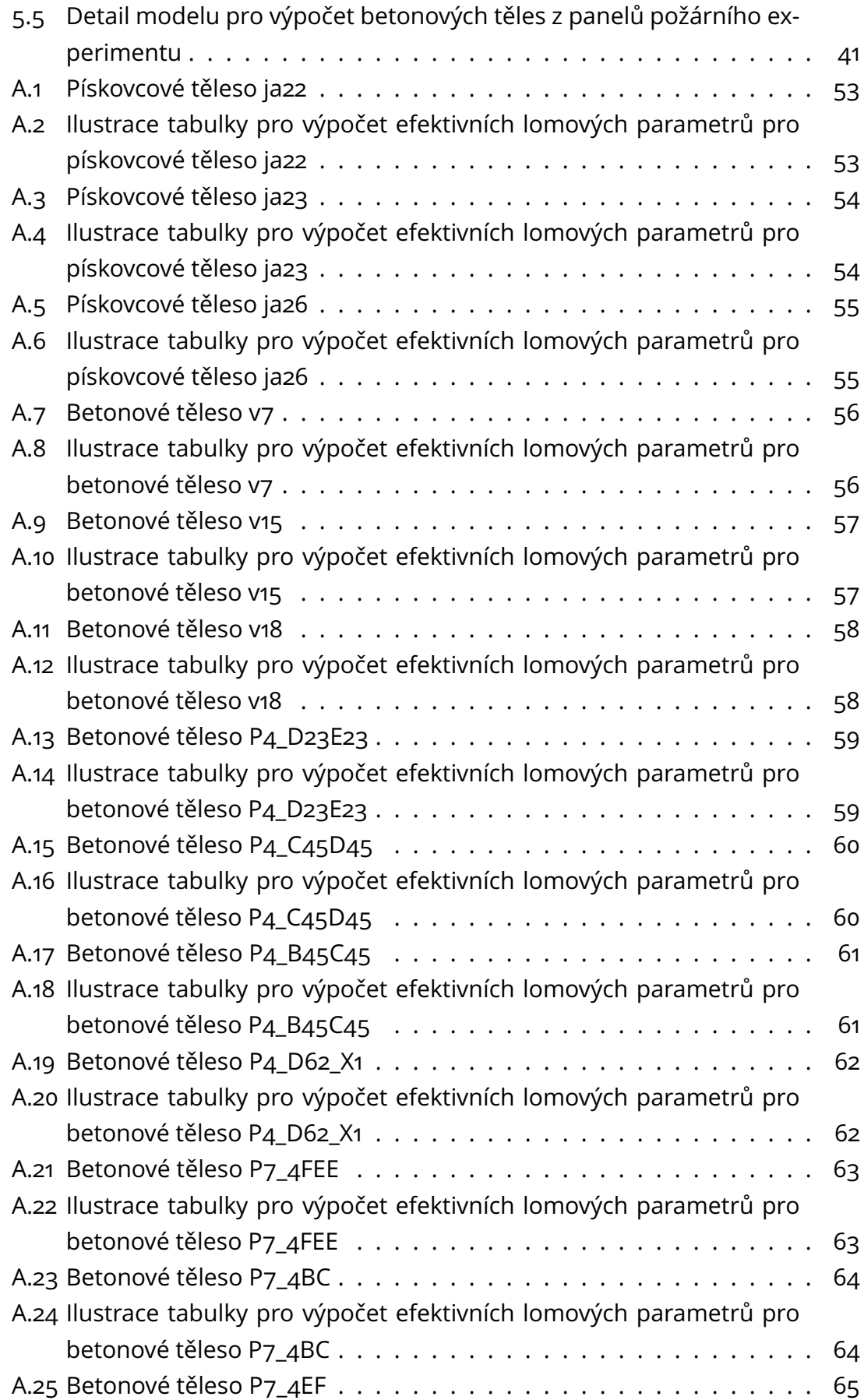

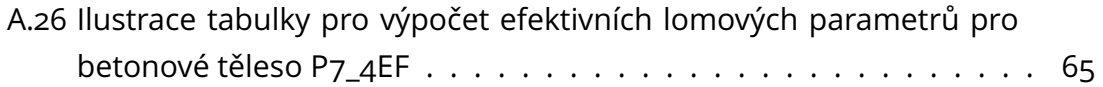

## **SEZNAM TABULEK**

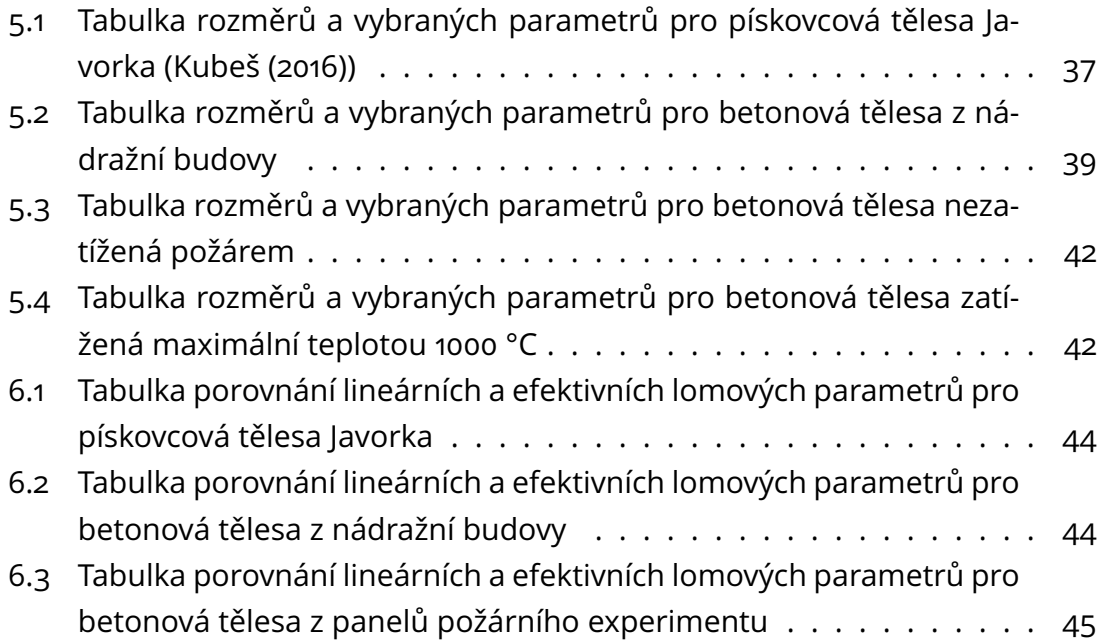

# **ÚVOD**

<span id="page-13-0"></span>Materiály okolo nás nejsou zcela homogenní, obsahují různé póry, či trhliny, které tvoří v materiálu koncentrátory napětí a materiál se tak začne porušovat dříve, než-li dojde k vyčerpání jeho pevnosti. Toto dalo za vznik lomové mechanice. Ta popisuje chování materiálu v blízkém okolí koncentrátoru napětí a hledá různé funkce a matematické modely, kterými lze napětí v tomto místě popsat a zpřesnit. Ve stavební praxi se lomová mechanika užívá jen okrajově, i když by její použití mohlo zefektivnit návrhy konstrukcí.

Tato práce se zabývá využitím modelu efektivní trhliny na tělesech specifického tvaru – válcích se šípovým vrubem. Tato tělesa se získávají pomocí vývrtů z hornin nebo betonových konstrukcí či prvků a dají se bez většího dalšího zpracování rovnou použít k testování. Model efektivní trhliny byl aplikován pomocí metody konečných prvků. Tou byly simulovány stejné zatěžovací zkoušky, které dříve proběhly v laboratořích na reálných tělesech. Jednalo se o tři pískovcová tělesa, tři betonová tělesa z nosné konstrukce stávající budovy a sedm těles z panelů požárního experimentu. Následně byly vypočítané efektivní hodnoty porovnány s hodnotami zjištěnými pomocí lineární elastické lomové mechaniky.

## <span id="page-14-0"></span>**1 LOMOVÁ MECHANIKA**

Jak již jsem uvedl ve své bakalářské práci [\(Halfar](#page-46-4) [\(2016\)](#page-46-4)), lomová mechanika je vědní obor, který se řadí do oblasti aplikované mechaniky. Jedná se o část mechaniky zabývající se chováním těles s koncentrátorem napětí. Zkoumá odolnost konstrukcí z jiného hlediska než klasické pevnostní analýzy. V minulosti se používala především pro kovové materiály, ale od 60. let minulého století ji lze aplikovat i pro kompozity založené na cementové matrici. Její použitelnost na beton a betonové konstrukce popisuje [Karihaloo](#page-46-1) [\(1995\)](#page-46-1). Pomocí jejich principů by se dalo dosáhnout například zefektivnění návrhu konstrukcí. Základní kámen lomové mechaniky tvoří lineárně elastická lomová mechanika, ze které je odvozena elastoplastická lomová mechanika a většina dalších nelineárních modelů.

## <span id="page-14-1"></span>**1.1 Lineárně elastická lomová mechanika (LELM)**

V LELM předpokládáme platnost Hookeova zákona mezi složkami napětí a deformací v okolí trhliny. Můžeme připustit vznik malé plastické zóny za předpokladu, že tato zóna je mnohem menší, než délka trhliny, nebo rozměry tělesa. Za tvůrce LELM se považuje Alan Arnold Griffith, který jako první dokázal, že v materiálech existuje množství diskontinuit, které způsobují snížení pevnosti materiálu oproti jejich pevnosti předpokládané [\(Griffith,](#page-46-5) [1920\)](#page-46-5). Tyto trhliny tvoří v materiálu koncentrátory napětí, díky kterým dojde k selhání průřezu mnohem dříve, než-li napětí dosáhne meze únosnosti tohoto průřezu.

#### <span id="page-14-2"></span>**1.1.1 Griffithova teorie**

Griffithova teorie je založena na energetických principech, pomocí kterých popisuje mechanismus křehkého lomu. Teorie uvažuje ideálně křehký materiál, kterému se v realitě nejvíce blíží sklo. Jak uvádí ve své práci Vlk – [Florian](#page-47-1) [\(2007\)](#page-47-1), vycházel Griffith z kritéria celkové potenciální energie v soustavě. Z prvního termodynamického zákona víme, že celkové množství energie v soustavě je konstantní a pokud dochází k přechodu z rovnovážného stavu do nerovnovážného, dochází ke změně celkové energie. Při šíření trhliny, vznikají nové lomové plochy. K vytvoření lomových ploch se spotřebovává energie a tato energie se dle Griffithových úvah musí rovnat celkové změně energie napjatosti tělesa:

$$
\frac{\partial \Pi}{\partial a} = -\frac{\partial W}{\partial a},\tag{1.1}
$$

Π – potenciální energie tělesa; W – energie nutná k šíření trhliny; a – délka trhliny.

<span id="page-15-2"></span>Tenhle poznatek aplikoval Griffith na Inglisovo řešení nekonečné elastické desky s eliptickou trhlinou. Pro trhlinu délky 2a v rovině lze popsat velikost kritického napětí:

$$
\sigma\sqrt{\pi a} = \sqrt{2E'\gamma} = \text{konst.}
$$
 (1.2)

- $\sigma$  napětí; a délka trhliny;  $\gamma$  měrná povrchová energie,
	- $E' = E$  úloha rovinné napjatosti,
	- $E' = E(1 \nu^2)$  úloha rovinné deformace.

Úloha tělesa s trhlinou je obecně trojrozměrná, ale lze ji často zjednodušit na rovinnou úlohu, jelikož se jedná jen o malou oblast u kořene trhliny a největší napětí působí ve směru namáhání.

Griffith tento vzorec také ověřil pomocí experimentu na skelných vláknech. Prokázal, že se zmenšujícím se průměrem vláken stoupá jejich pevnost. To je způsobeno tím, že poměr povrchu vláken k jejich objemu je větší. Pevnost je tudíž dána povrchovým napětím. Ze vzorce dále vyplývá, že s rostoucí délkou trhliny je zapotřebí stále menší napětí. Takže když se trhlina začne šířit při konstantním napětí, roste katastrofálním způsobem.

#### <span id="page-15-0"></span>**1.1.2 Irwinova teorie**

<span id="page-15-1"></span>Griffithova teorie je silně závislá na délce trhliny a také platí pouze pro ideálně křehké materiály. [Irwin](#page-46-6) [\(1957\)](#page-46-6) zobecnil tuto teorii na materiály, které selhávají s určitou plastickou deformací, jako například kovy. Irwin matematicky popsal okolí kořene trhliny a rozdělil namáhání do tří základních módů [\(1.3\)](#page-19-0).

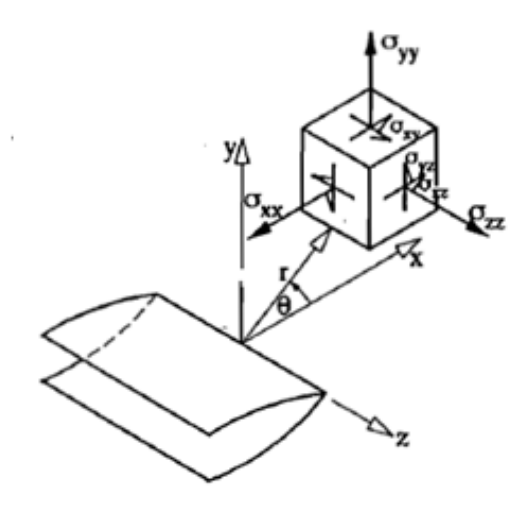

Obr. 1.1: Složky napětí v blízkosti kořene trhliny [\(Karihaloo,](#page-46-1) [1995\)](#page-46-1)

Vztahy pro výpočet napětí jsou uvedeny v polárních souřadnicích s počátkem v kořeni trhliny, ve vzdálenosti r a úhlu  $\theta$  od kořene:

$$
\sigma_{xx} = \frac{K_1}{\sqrt{2\pi r}} \cos\frac{\theta}{2} \left( 1 - \sin\frac{\theta}{2} \sin\frac{3\theta}{2} \right),
$$
  
\n
$$
\sigma_{yy} = \frac{K_1}{\sqrt{2\pi r}} \cos\frac{\theta}{2} \left( 1 + \sin\frac{\theta}{2} \sin\frac{3\theta}{2} \right),
$$
  
\n
$$
\tau_{xy} = \frac{K_1}{\sqrt{2\pi r}} \cos\frac{\theta}{2} \sin\frac{\theta}{2} \cos\frac{3\theta}{2},
$$
\n(1.3)

 $K$  – součinitel intenzity napětí (popsaný později). Uvedené vzorce platí pro zatěžovací Mód I, který je v inženýrské praxi nejvýznamnější.

Z uvedených vzorců můžeme vyčíst, že napětí klesá s druhou odmocninou vzdálenosti r od kořene trhliny. To ale znamená, že těsně u kořene jsou hodnoty napětí nekonečné.

#### <span id="page-16-0"></span>**1.1.3 Módy zatěžování**

Tři základní zatěžovací módy, které definoval George Rankin Irwin:

- **Mód I** tahový tahové napětí působí kolmo k rovině trhliny.
- **Mód II** rovinný smykový smykové napětí působí rovnoběžně s rovinou trhliny a zároveň kolmo k jejím čelům.
- <span id="page-16-1"></span>• **Mód III** – antirovinný smykový – smykové napětí působí rovnoběžně s rovinou trhliny a zároveň rovnoběžně s jejími čely.

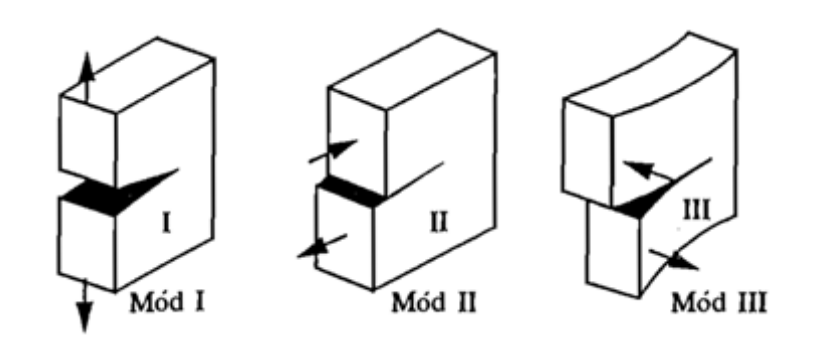

Obr. 1.2: Zatěžovací módy tělesa s trhlinou [\(Karihaloo,](#page-46-1) [1995\)](#page-46-1)

#### <span id="page-17-0"></span>**1.1.4 Lomová houževnatost**

Z Irwinovy teorie vyplývá jedna z nejdůležitějších veličin popisující stabilitu trhliny – faktor intenzity napětí. Jedná se v podstatě o upravený Griffithův vzorec pro popis velikosti kritického napětí, viz rovnice [1.2.](#page-15-2)

$$
K = \sigma \sqrt{a\pi}, \qquad (1.4)
$$

pro jednotlivé zatěžovací módy lze psát  $K_{\text{I}}, K_{\text{II}}$  a  $K_{\text{III}}$ :

$$
K_{\rm I} = \sigma \sqrt{a\pi},
$$
  
\n
$$
K_{\rm II} = \tau \sqrt{a\pi},
$$
  
\n
$$
K_{\rm III} = \tau \sqrt{a\pi}.
$$
  
\n(1.5)

Pro určitý materiál lze zjistit kritickou hodnotu faktoru intenzity napětí K. Značí se  $K_c$  (pro jednotlivé módy  $K_{lc}$ ,  $K_{llc}$  a  $K_{llc}$ ) a nazýváme ji lomová houževnatost. Když faktor intenzity napětí K nabude této kritické hodnoty  $K_c$ , trhlina se začne šířit nestabilně.

$$
K=K_{c}.\t\t(1.6)
$$

#### <span id="page-17-1"></span>**1.1.5 Houževnatost**

Oproti lomové houževnatosti vychází toto kritérium stability z Griffithovy teorie. Je zde používána lomová charakteristika s názvem hnací síla trhliny G, kterou si můžeme představit jako pokles celkové mechanické energie soustavy W. Ekvivalentně s předchozím případem lze psát s ohledem na typ namáhání *G<sub>I</sub>, G<sub>II</sub> a G<sub>III</sub>:* 

$$
G = -\frac{\partial W}{\partial a}.\tag{1.7}
$$

Kritickou hodnotou hnací síly trhliny je houževnatost  $G_c$ . Posouzení stability trhliny je pak stejné jako u lomové houževnatosti. Když nabude G své kritické hodnoty G<sub>c</sub>, začne se trhlina šířit nestabilně.

$$
G=G_{\rm c} \tag{1.8}
$$

Pro ideálně křehké materiály platí jednoduchý vztah pro přepočet houževnatosti a lomové houževnatosti. Na tyto vztahy přišel Kies, který spolupracoval na pokusech s Irwinem:

$$
K_{\rm c} = \sqrt{G_{\rm c}E'}.\tag{1.9}
$$

#### <span id="page-18-0"></span>**1.2 Těleso konečných rozměrů**

Vztahy uvedené pro výpočet faktoru intenzity napětí v předchozí podkapitole lze uvažovat pouze pro nekonečně velké těleso s centrální trhlinou. Pro reálné zkoušky a výpočty se používají upravené vzorce, které obsahují mimo napětí a délky trhliny také člen Y – který do vzorce vnáší vliv konečnosti, tvaru tělesa a trhliny a způsobu zatěžování – tvarová funkce. Potom lze vzorce pro výpočet faktoru intenzity napětí uvést v tomto tvaru:

$$
K_{\mathsf{I}} = \sigma \sqrt{a\pi} \cdot Y(a, W, I, \ldots),
$$
  
\n
$$
K_{\mathsf{II}} = \tau \sqrt{a\pi} \cdot Y(a, W, I, \ldots),
$$
  
\n
$$
K_{\mathsf{III}} = \tau \sqrt{a\pi} \cdot Y(a, W, I, \ldots).
$$
\n(1.10)

Existuje několik metod, kterými lze funkci geometrie zjistit. Dají se rozdělit do čtyř základních skupin jak popisuje Vlk – [Florian](#page-47-1) [\(2007\)](#page-47-1):

- **metody analytické** metoda komplexních napěťových potenciálů, metoda konformního zobrazení apod.,
- **metody semianalytické** metoda kolokace okrajových podmínek apod.,
- **metody numerické** ve většině případů metoda konečných prvků
- **metody experimentální** využívají se různé měřící techniky, např., fotoelasticimetrie, odporová tenzometrie, interferometrie apod.

#### <span id="page-18-1"></span>**1.2.1 Příklady tvarových funkcí**

Pro účel výpočtu faktoru intenzity napětí K byla v minulosti použita tělesa mnoha různých tvarů a rozměrů. Jak uvádí [Karihaloo](#page-46-1) [\(1995\)](#page-46-1), nejběžnější tvar pro zkoušky je trámec se zářezem uprostřed, který je zatěžovaný pomocí tříbodového, nebo čtyřbodového ohybu (obr. [1.3\)](#page-19-0).

Tyto vzorky jsou postupně zatěžovány, dokud nedojde k propagaci ostré trhliny. Tento začátek praskání odpovídá teoreticky maximální zatěžovací síle  $F_{\text{max}}$ , díky které se následně vypočítá faktor intenzity napětí K pomocí tohoto vzorce:

$$
K_{\rm lc} = 6 \, YM_{\rm max} \sqrt{a} / BW^2, \qquad (1.11)
$$

Y – bezrozměrná funkce geometrie;  $M = M_1 + M_2$ ;  $M_1$  – ohybový moment během maximálního zatížení silou  $F_{\text{max}}$ ;  $M_2$  – ohybový moment od vlastní tíhy trámce; B – šířka trámce; W – výška trámce; a – délka zářezu.

<span id="page-19-0"></span>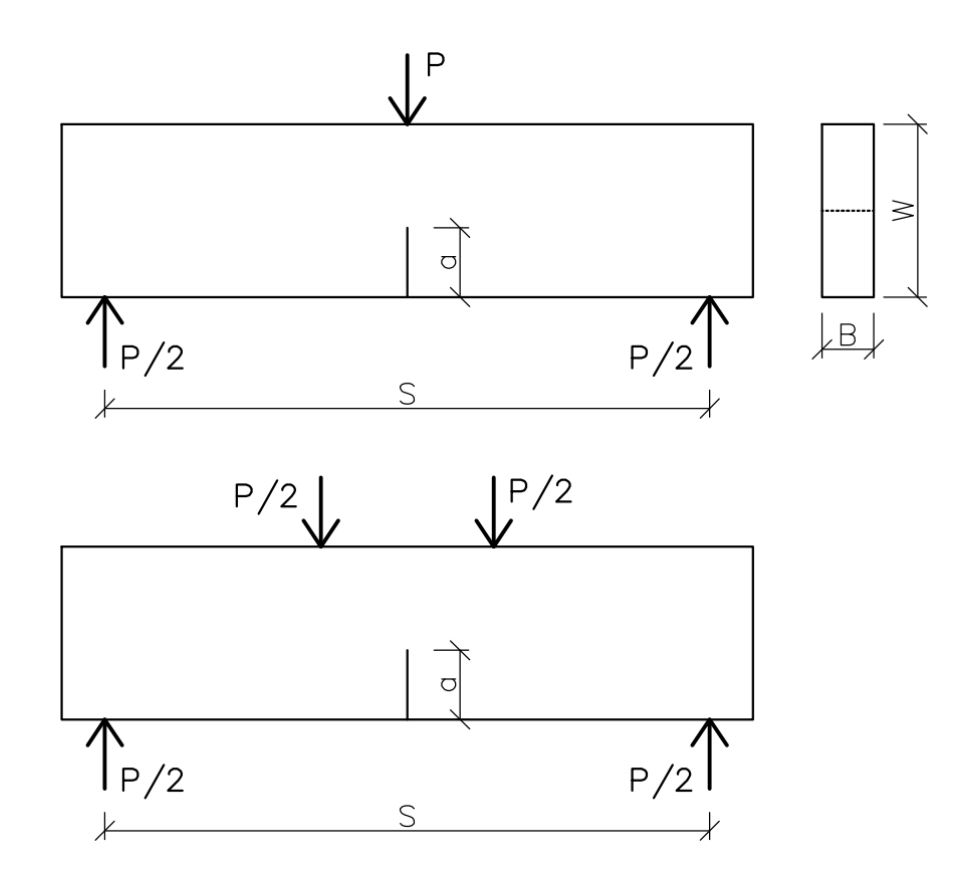

Obr. 1.3: Schéma testu v tříbodovém a čtyřbodovém ohybu

Pro tuto geometrii tříbodového (3BO) i čtyřbodového ohybu bylo navrženo několik funkcí, v současné době je pro 3BO nejpoužívanější funkce, kterou navrhl Srawley v roce 1976. Zahrnuje v sobě výpočet pro celý roszah hloubky zářezu. Přitom v rozmezí poměru a*/*W od 0 do 0,6 pracuje vzorec s velmi malou chybou do 0,2 %.

$$
Y(\alpha) = \frac{[1, 99 - \alpha(1 - \alpha) \cdot (2, 15 - 3, 93\alpha + 2, 7\alpha^2)]}{(1 + 2\alpha) \cdot (1 - \alpha)^{2/3}},
$$
(1.12)  

$$
\alpha = a/W - \text{poměrná hloubka zářezu.}
$$

Další hojně používanou geometrií je test excentrickým tahem (obr. [1.4\)](#page-20-0). Nejčastěji je využíván pro určení lomové houževnatosti kovových materiálů. Faktor intenzity napětí je vypočítám podle vzorce:

$$
K_{\rm lc} = Y P_{\rm max} \sqrt{a} / BW, \qquad (1.13)
$$

<span id="page-20-0"></span>Y – bezrozměrná funkce geometrie;  $P_{\text{max}}$  – kritická zatěžovací síla;  $B$  – šířka tělesa; W – výška tělesa; a – délka zářezu.

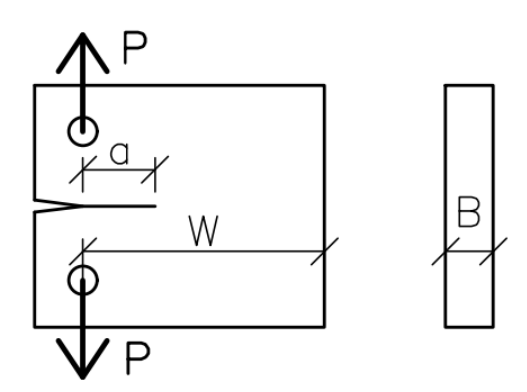

Obr. 1.4: Schéma testu v excentrickém tahu

Funkci geometrie uvedli Brown – Srawley v roce 1966 a následně ji v roce 1967 upravili Hillemeier – Hilsdorf, kteří upravili rozsah platnosti vzorce na poměrnou délku zářezu a*/*W od 0,125 do 0,925:

$$
Y(\alpha) = 29, 6 - 185, 5(\alpha) + 655, 7(\alpha)^2 - 1017, 0(\alpha)^3 + 638, 0(\alpha)^4 \qquad (1.14)
$$

 $\alpha = a/W$  – poměrná hloubka zářezu.

Geometrie, kterou se dále zabývám ve své diplomové práci, je válec se šípovým vrubem (obr. [1.5\)](#page-21-1). Zároveň se jedná o nejčastěji používanou geometrii pro zkoušky horninových těles. Taková tělesa se získávají vývrtem ze zmíněných hornin nebo také betonových konstrukcí a jsou velmi vhodná, jelikož se vývrt nemusí dále více zpracovávat a po vytvoření šípového vrubu jsou tělesa připravena na testování. Jak uvádí [Backers](#page-46-7) [\(2004\)](#page-46-7), faktor intenzity napětí se potom vypočítá podle tohoto vzorce:

$$
K_{\rm c} = A_{\rm min} F_{\rm max} / D^{1.5},\tag{1.15}
$$

 $A_{\text{min}}$  – bezrozměrná funkce geometrie;  $F_{\text{max}}$  – kritická zatěžovací síla; D – průměr válce.

<span id="page-21-1"></span>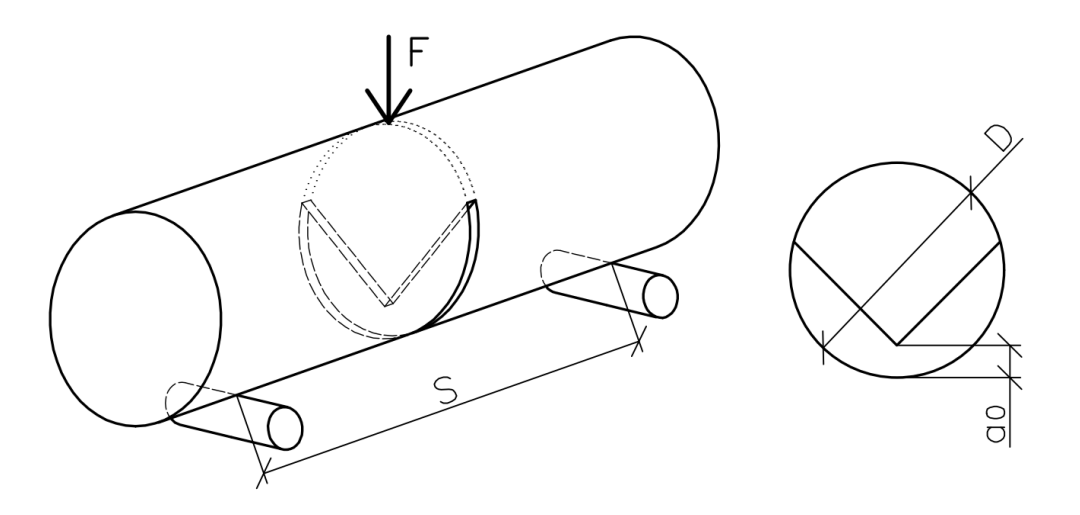

$$
A_{\min} = [1, 835 + 7, 15a_0/D + 9, 85(a_0/D)^2]S/D.
$$
 (1.16)

Obr. 1.5: Schéma testu válce se šípovým vrubem v tříbodovém ohybu

#### <span id="page-21-0"></span>**1.3 Model efektivní trhliny**

Model efektivní trhliny se řadí mezi nelineární modely, ale využívá poznatky z lineární elastické lomové mechaniky. Jak uvádí [Karihaloo](#page-46-1) [\(1995\)](#page-46-1), z LELM víme, že k výpočtu lomové houževnatosti  $K_{1c}$  potřebujeme znát délku zářezu  $a_0$ , ta však není dobře známá z důvodu výskytu lomové procesní zóny. Proto zde, u materiálů s nelinearitou před vrcholem pracovního diagramu, nastupuje efektivní délka zářezu  $a_{e}$ , pomocí které se vypočítá efektivní lomová houževnatost  $K_{\text{ice}}$  (efektivní hodnota faktoru intenzity napětí). Efektivní délka zářezu je takový zářez, při které

by měl trámec z dokonale elastického materiálu stejnou tuhost, jako reálný trámec se zářezem délky  $a_0$  při stejném zatížení. Pro model efektivní trhliny se využívá kritická zatěžovací síla  $F_{\text{max}}$ , zjištěná z vrcholu pracovního diagramu a odpovídající přetvoření  $\delta_{\text{Fmax}}$ . Při proložení přímky počátkem soustavy souřadnic a právě tímto bodem dostáváme sečnový modul pružnosti, který počátečnímu modulu pružnosti stejného trámce, ovšem s efektivním zářezem délky a. Kritické šíření trhliny tudíž nastane až když zářez dosáhne hodnoty  $a<sub>e</sub>$  a z toho vyplývá nárůst lomové houževnatosti oproti lineárnímu výpočtu.

<span id="page-22-0"></span>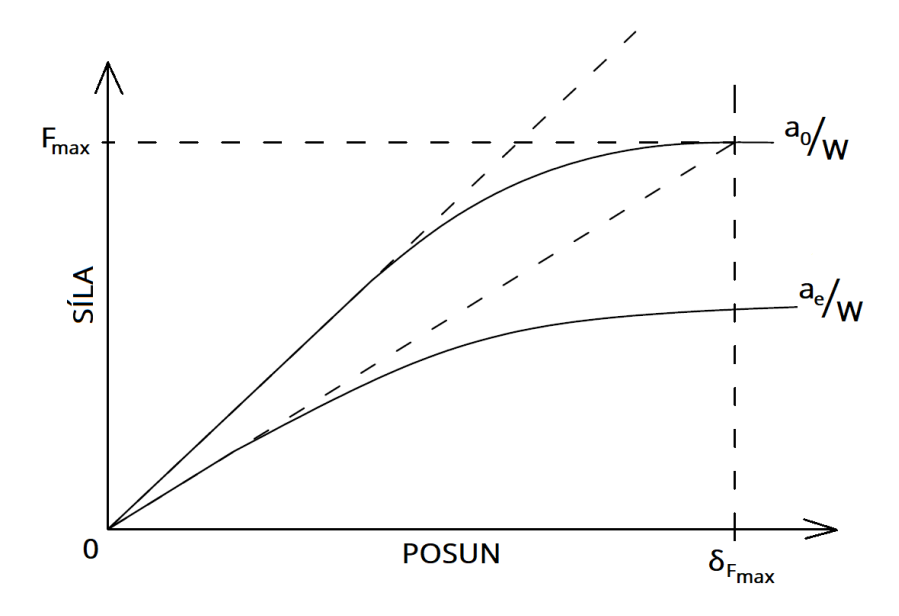

Obr. 1.6: Ilustrace počáteční větve diagramu síla–posun trámce s počáteční trhli-nou délky a<sub>0</sub> a s efektivní trhlinou délky a<sub>e</sub>, podle [Karihaloo](#page-46-1) [\(1995\)](#page-46-1)

## <span id="page-23-0"></span>**2 MKP MODEL**

Pro výpočet byl použit program s názvem *chevroncylinder*, který vytvořil vědecký pracovník na Ústavu stavební mechaniky při Fakultě stavební VUT v Brně, doc. Ing. Petr Frantík, Ph.D. Program je napsán v jazyce Java, nedisponuje žádným grafickým prostředím, takže se spouští přes příkazový řádek. Program počítá zatěžovací zkoušku tříbodovým ohybem. Zkušební těleso je válec se šípovým vrubem. Program pro zjednodušení vytvoří dle zadaných parametrů polovinu válce, u kterého jsou v ose symetrie odebrány vazby, aby deformace odpovídala tříbodovému ohybu celého válce. Model je zatížený posunem o velikosti L*/*8 v krajní podpoře, kde L je délka válce. (obr. [2.1\)](#page-23-2)

<span id="page-23-2"></span>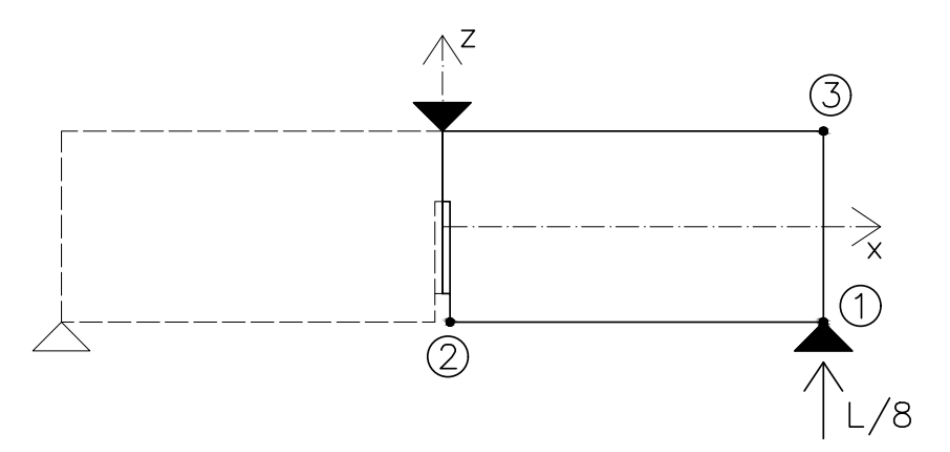

Obr. 2.1: Schéma modelu

## <span id="page-23-1"></span>**2.1 Tvorba sítě konečných prvků**

Síť konečných prvků viz obr. [2.2](#page-23-3) je tvořena triangulací čelní plochy poloviny válcového tělesa na straně zářezu a dále tažením této sítě podél strany válce.

<span id="page-23-3"></span>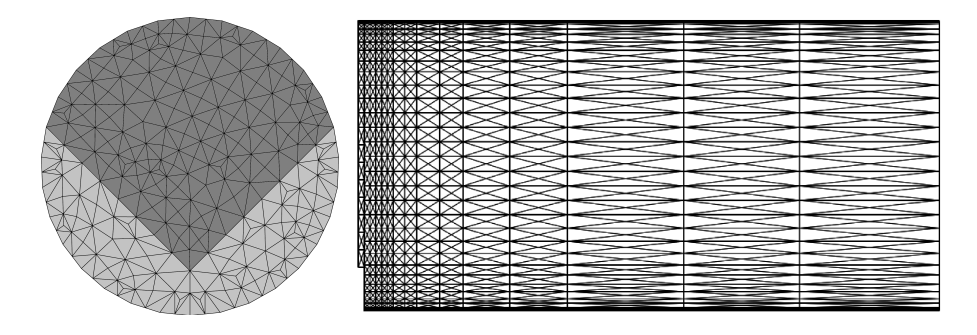

Obr. 2.2: Schéma sítě konečných prvků

Zde nastává geometrický problém vzhledem k hloubce trhliny. Bylo nutno vyřešit správné vytvoření sítě ve všech případech které mohou nastat (viz obr. [2.3](#page-24-1) a [2.4\)](#page-24-2):

- vrchol trhliny se nevyskytuje, koncentrátorem napětí je iniciační vrub,
- vrchol trhliny se nachází mezi stranami vrubu,
- vrchol trhliny se nachází na průsečících hrany vrubu a obvodového kruhu válce,
- vrchol trhliny se nachází mezi průsečíky hran vrubu a obvodového kruhu válce (pouze u nesymetrického vrubu),
- vrchol trhliny se nachází v kruhové úseči nad vrubem.

<span id="page-24-1"></span>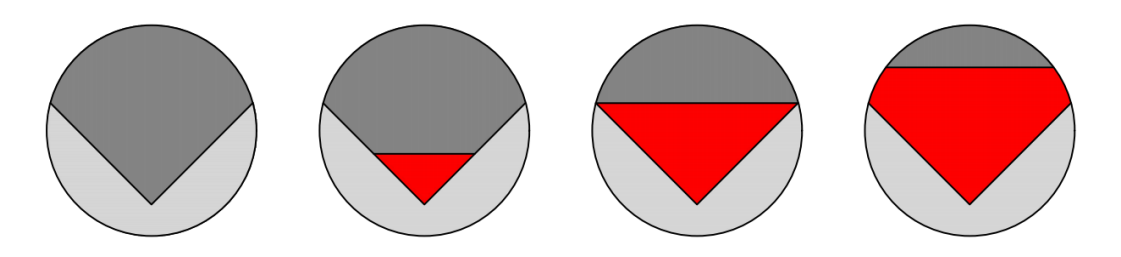

Obr. 2.3: Poloha vrcholu trhliny – symetrický vrub

<span id="page-24-2"></span>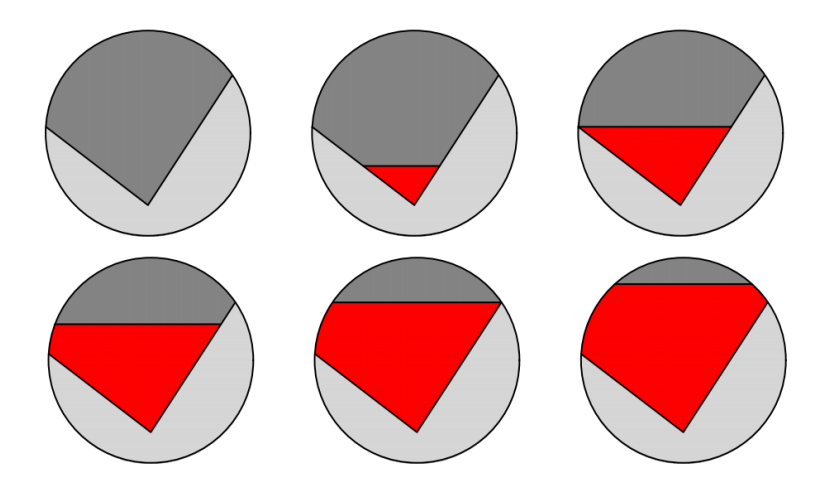

Obr. 2.4: Poloha vrcholu trhliny – nesymetrický vrub

## <span id="page-24-0"></span>**2.2 Vstupní parametry**

Do programu se zadávají hodnoty vstupních parametrů přes textový soubor. Nastavit se dají tyto parametry:

- elasticityModulus modul pružnosti,
- contractionCoefficient Poissonův součinitel (součinitel příčné kontrakce),
- halfLength polovina délky zkušebního tělesa (válce),
- radius průměr zkušebního tělesa,
- peakNotchLength hloubka iniciačního zářezu (měřená od vrcholu vrubu po kraj válce),
- halfNotchWidth polovina šířky iniciačního zářezu,
- notchAngles úhly stran vrubu měřené od osy z,
- crackLength délka trhliny,
- segmentCount počet stran mnohostěnu nahrazujícího kruh,
- cutPositionCoefficients poměr rozdělení sítě konečných prvků po délce zkušebního tělesa,
- meshSize velikost konečného prvku.

<span id="page-25-1"></span>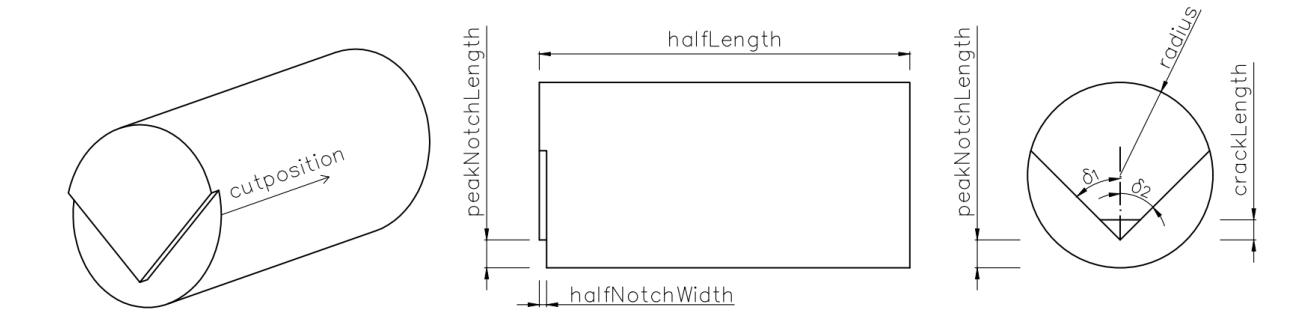

Obr. 2.5: Vybrané vstupní parametry

## <span id="page-25-0"></span>**2.3 Výstupní parametry**

Výstupních souborů z programu je hned několik. Nejdůležitější je textový soubor, do kterého se ukládají výsledná data bodů 1, 2 a 3 z obr. [2.1.](#page-23-2) Jedná se o tyto hodnoty:

- $x_0$ ,  $y_0$ ,  $z_0$  poloha bodu,
- $F_x, F_y, F_z$  složky reakce na příslušný bod,
- $\cdot$  u, v, w posunutí ve směru x, y, z.

Dále se jedná o textové soubory se stejnými údaji o všech bodech sítě konečných prvků a to před i po zatížení zkušebního tělesa. Také se vytvoří trojrozměrné grafické soubory ve formátu DXF (Drawing Exchange Format), které tuto síť konečných prvků zobrazují.

Z těchto hodnot se potom vypočítají hodnoty průhybu d, otevření ústí trhliny CMOD, hodnota působící síly F.

<span id="page-26-0"></span>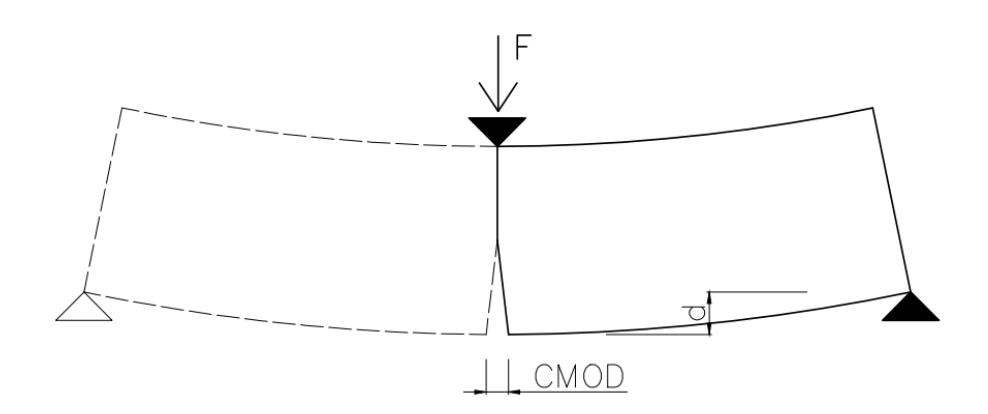

Obr. 2.6: Výstupní parametry

Pozn.: model je zatížen bodově, tudíž v oblasti podpor vznikají singularity. Průhyb d je proto vypočítán za pomocí rozdílu posunutí bodů 3 a 2 (obr. [2.7\)](#page-26-1), které jsou dostatečně daleko od těchto singularit a nejsou jimi ovlivněny.

$$
d = w_3 - w_2 \tag{2.1}
$$

<span id="page-26-1"></span>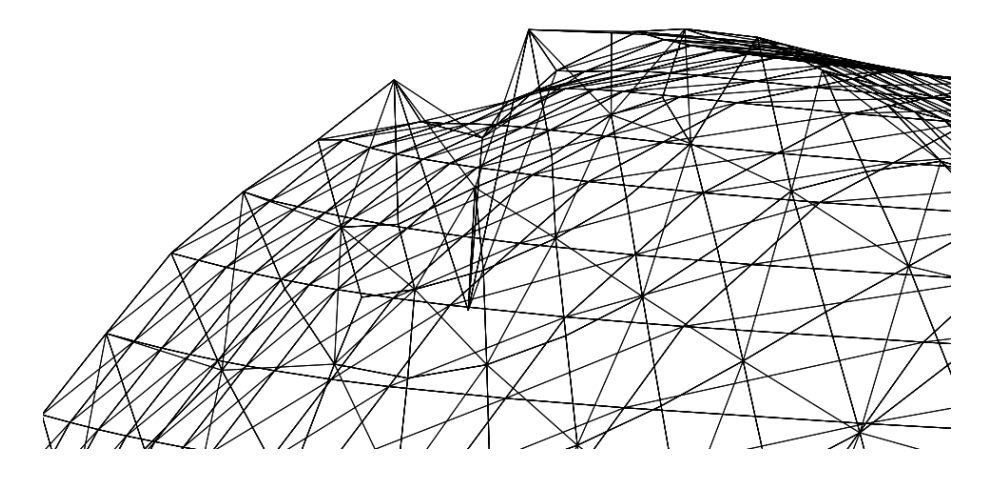

Obr. 2.7: Detail singularity

# <span id="page-27-0"></span>**3 TESTOVÁNÍ MKP PROGRAMU**

### <span id="page-27-1"></span>**3.1 Test konvergence**

Konvergence hodnot výsledných parametrů byla otestována výpočtem jednoho zkušebního tělesa s měnící se velikostí sítě konečných prvků. Jednalo se o válec s průměrem d=100 mm o vzdálenosti podpor S=400 mm, hodnota  $a_0$  byla nastavena na 15 % průměru, čili 15 mm a šípový vrub byl nastaven jako symetrický s pravým úhlem u spodního vrcholu. Bylo počítáno bez počáteční trhliny. Rozsah velikostí KP byl volen od 0,03 do 0,01 m, spolu s velikostí KP byl volen i počet stran mnohoúhelníku, který nahrazuje kruhovou podstavu válce, vždy tak, aby bylo docíleno co nejvhodnější sítě KP. Byly vykresleny grafy [\(3.1,](#page-27-2) [3.2,](#page-28-0) [3.3\)](#page-28-1), na kterých můžeme vidět změnu hodnot otevření ústí trhliny CMOD, průhybu d a zatěžovací síly F vzhledem ke zjemňování sítě KP.

<span id="page-27-2"></span>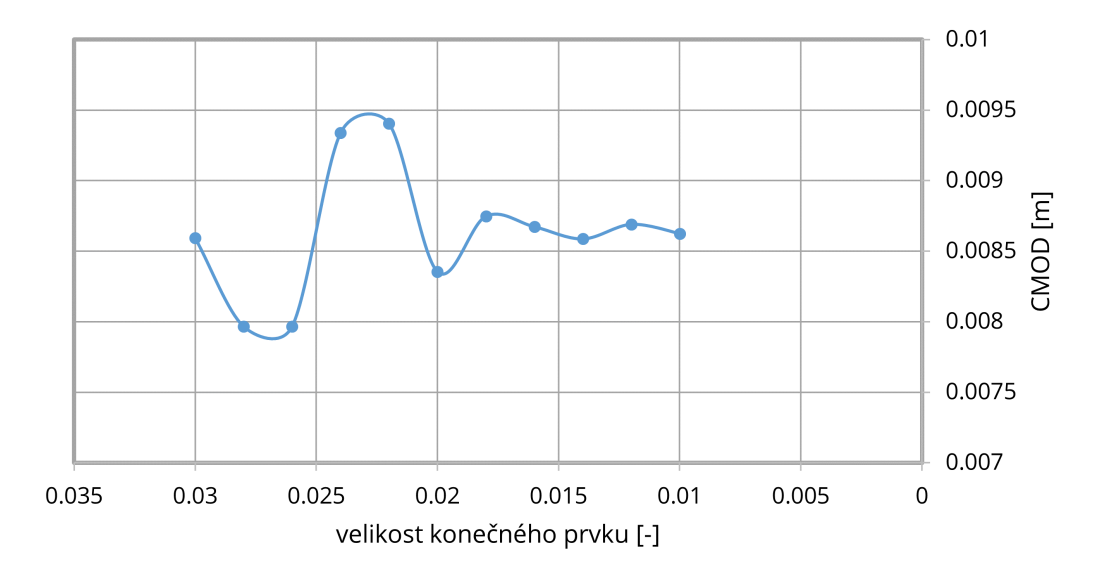

Obr. 3.1: Závislost velikosti KP vzhledem k otevření ústí trhliny CMOD

Maximální hodnota (0,03 m) byla zvolena s ohledem na průměr zkušebního tělesa, větší hodnoty by nebyly schopny pokrýt geometrii válce s vrubem. Minimální hodnotu (0,01 m) omezoval výkon používaného výpočetního zařízení [\(3.4\)](#page-28-2). Na přiložených grafech můžeme vidět, že nejlépe konvergovala hodnota CMOD [\(3.1\)](#page-27-2).

<span id="page-28-0"></span>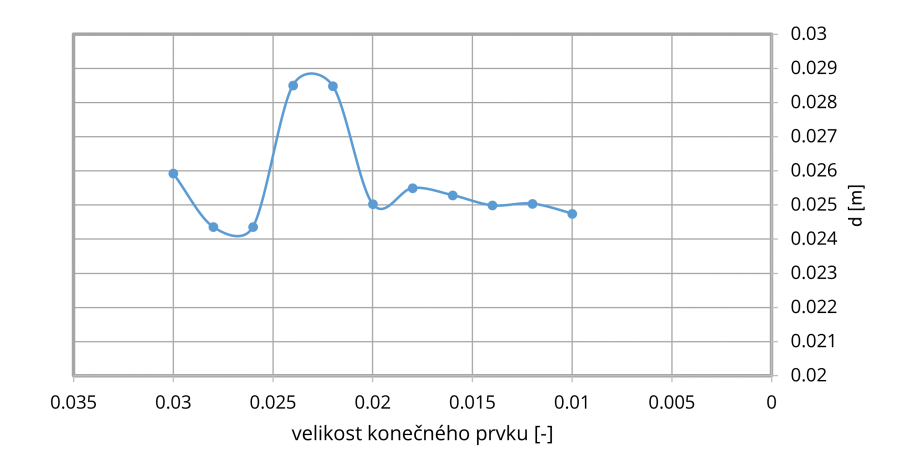

Obr. 3.2: Závislost velikosti KP vzhledem k průhybu d

<span id="page-28-1"></span>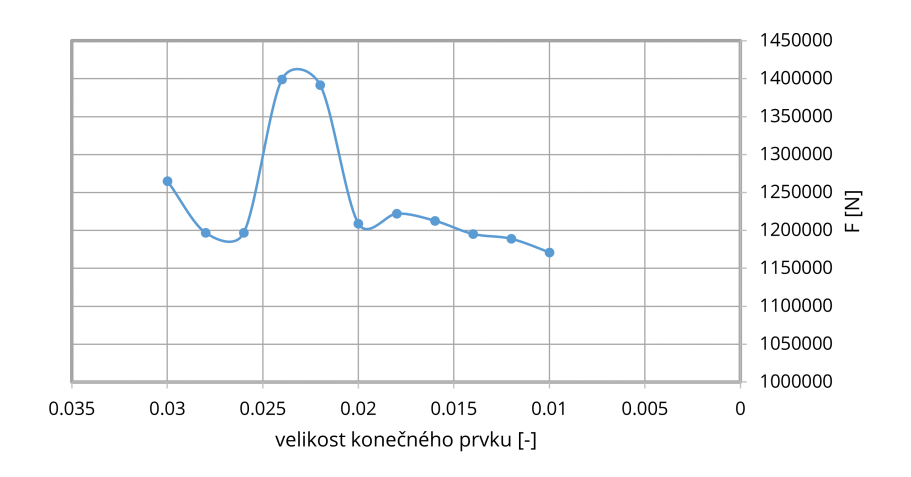

Obr. 3.3: Závislost velikosti KP vzhledem k zatěžovací síle F

<span id="page-28-2"></span>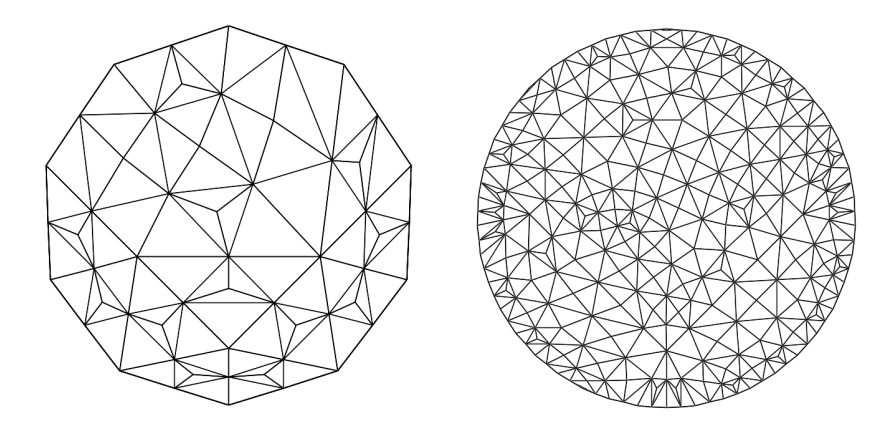

Obr. 3.4: Ilustrace sítě KP pro největší a nejmenší volený maximální rozměr KP

### <span id="page-29-0"></span>**3.2 Varianty hodnocených lomových zkoušek**

V rámci testování, byly vypočítány 3 varianty průměrů zkušebních těles – 50, 75 a 100 mm (obr. [3.6\)](#page-30-0). Všechna tělesa měla vzdálenost podpor nastavenou na 400 mm, modul pružnosti byl zvolen  $E = 20$  GPa s Poissonovým součinitelem  $\nu$  = 0,2 [-]. U těchto těles se měnila velikost šípového vrubu, hodnoty a<sub>0</sub> nabývaly 10 až 80 % velikosti průměru válce se skokem po 5 % (obr. [3.5\)](#page-29-1). Samotné lomové zkoušky jednotlivých těles byly simulovány pomocí zvětšování délky trhliny – odřezáváním ligamentu z vrubu po 5 mm (obr. [3.5\)](#page-29-1). Ze všech těchto stavů byly zjištěny parametry průhybu d, otevření ústí trhliny CMOD a zatěžovací síly F.

<span id="page-29-1"></span>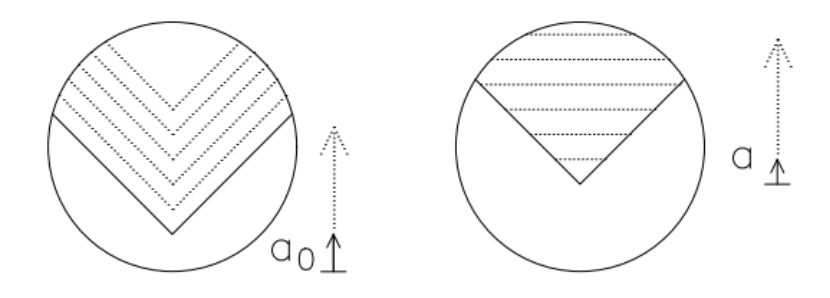

Obr. 3.5: Schéma měnící se hloubky zářezu  $a_0$  a délky trhliny a

Z těchto hodnot byly vypočítány hodnoty efektivní délky trhliny a<sub>eff</sub> a hodnoty tuhostí modelu vzhledem k průhybu  $k_d$  a otevření ústí trhliny  $k_{\text{CMOD}}$ .

$$
a_{\text{eff}} = a_0 + a,
$$
  
\n
$$
k_d = F/d,
$$
  
\n
$$
k_{\text{CMOD}} = F/\text{CMOD}.
$$
\n(3.1)

Následně byly vykresleny grafy závislostí  $a_{\text{eff}}$  na CMOD (obr. [3.7,](#page-30-1) [3.8,](#page-31-0) [3.9\)](#page-31-1) a  $k_{\text{CMOD}}$ (obr. [3.10\)](#page-32-0). Lze na nich názorně vidět rostoucí CMOD a klesající tuhost  $k_{\text{CMOD}}$  vzhledem k rostoucí trhlině. Každá křivka v grafu značí těleso s různými počátečními velikostmi šípového vrubu (různá hodnota a0).

<span id="page-30-0"></span>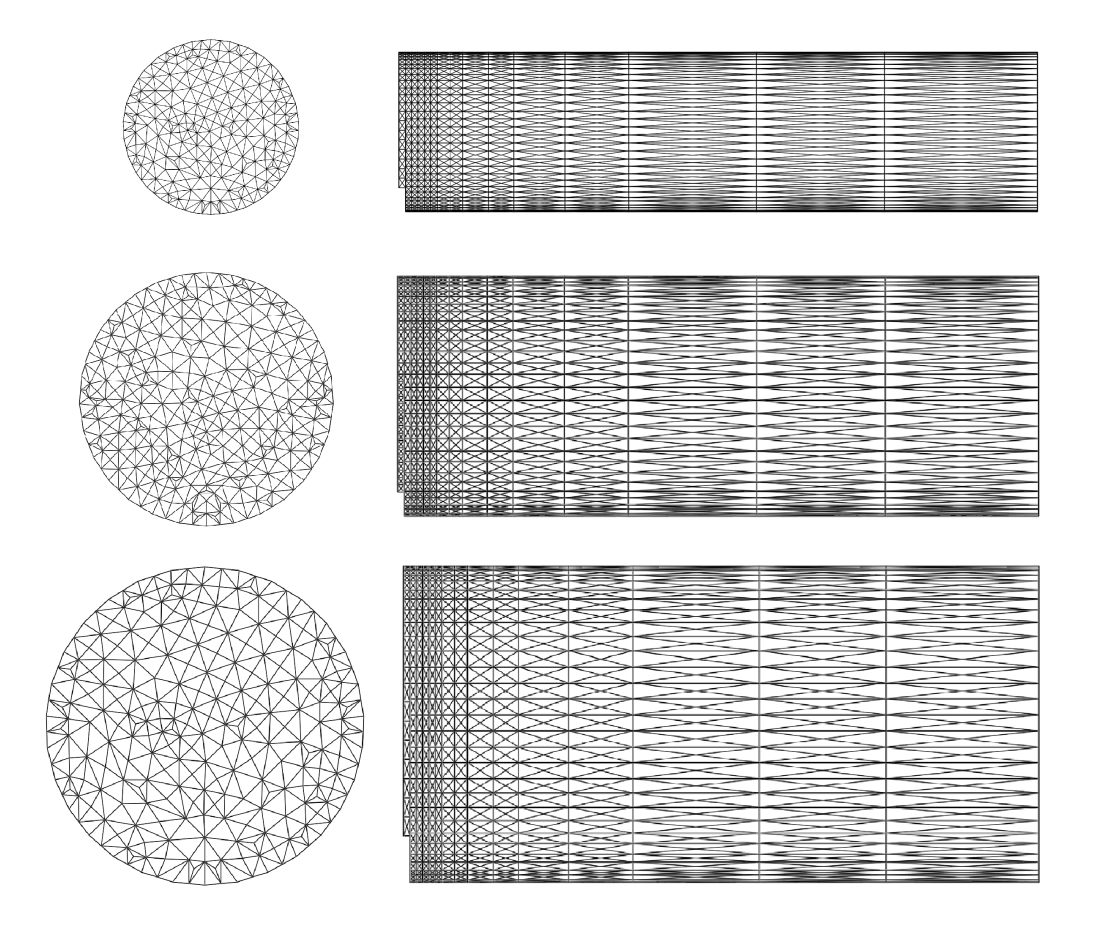

Obr. 3.6: Detail sítě KP pro průměry těles 50, 75 a 100 mm

<span id="page-30-1"></span>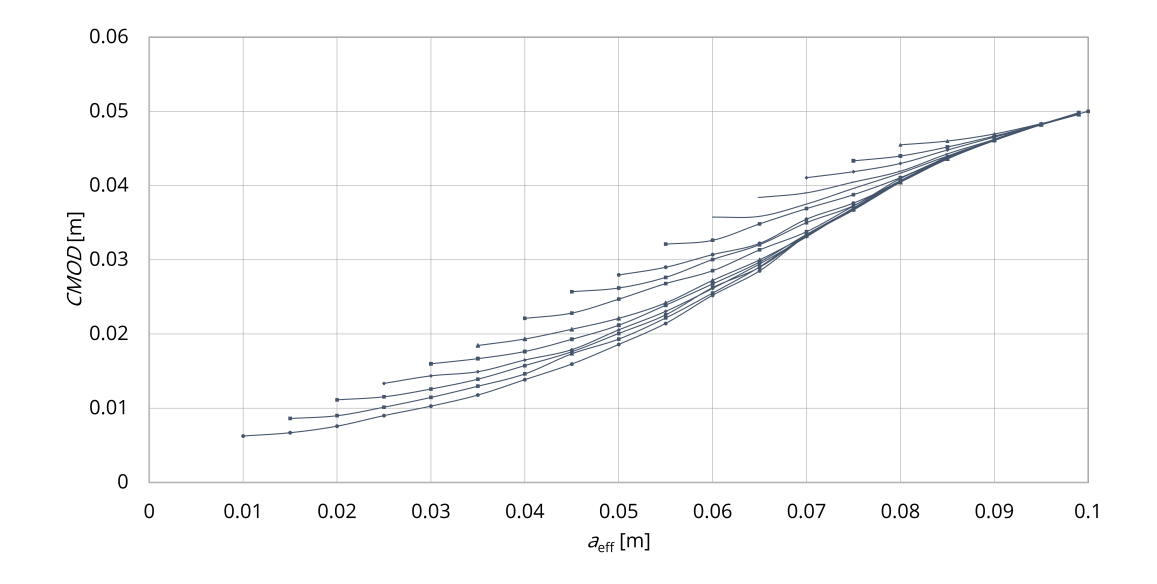

Obr. 3.7: Závislost CMOD na měnící se velikosti a<sub>eff</sub> pro tělesa s průměrem 100 mm

<span id="page-31-0"></span>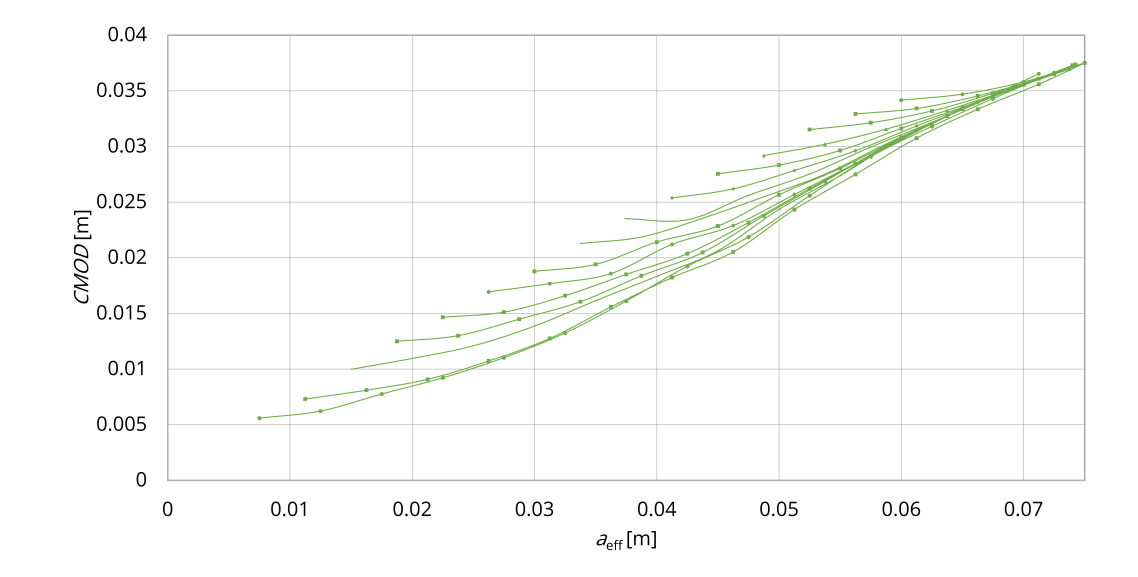

Obr. 3.8: Závislost CMOD na měnící se velikosti  $a_{\text{eff}}$  pro tělesa s průměrem 75 mm

<span id="page-31-1"></span>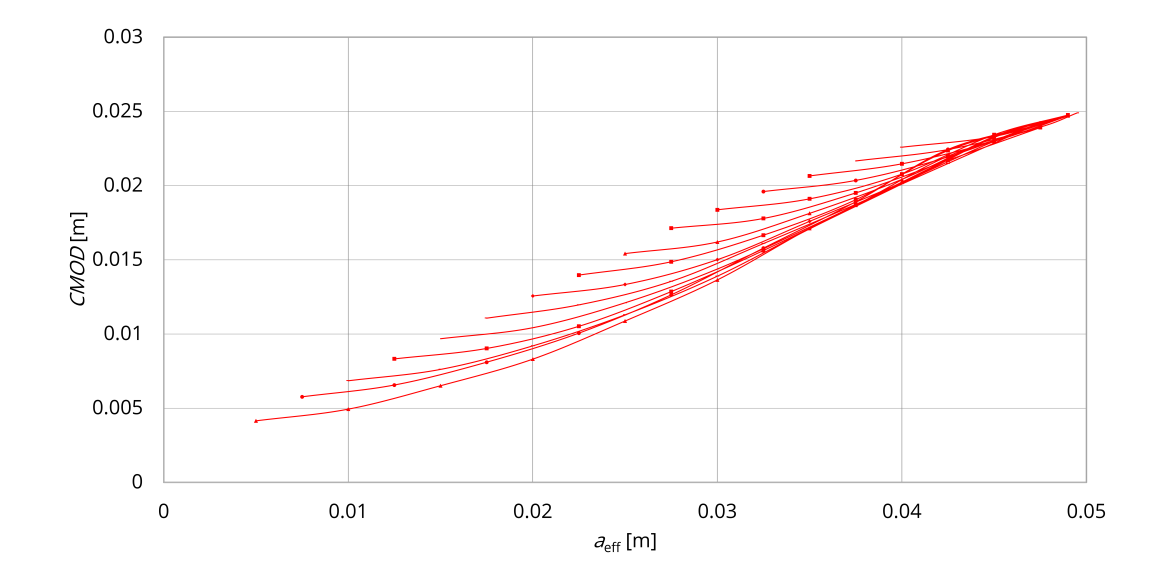

Obr. 3.9: Závislost CMOD na měnící se velikosti a<sub>eff</sub> pro tělesa s průměrem 50 mm

<span id="page-32-0"></span>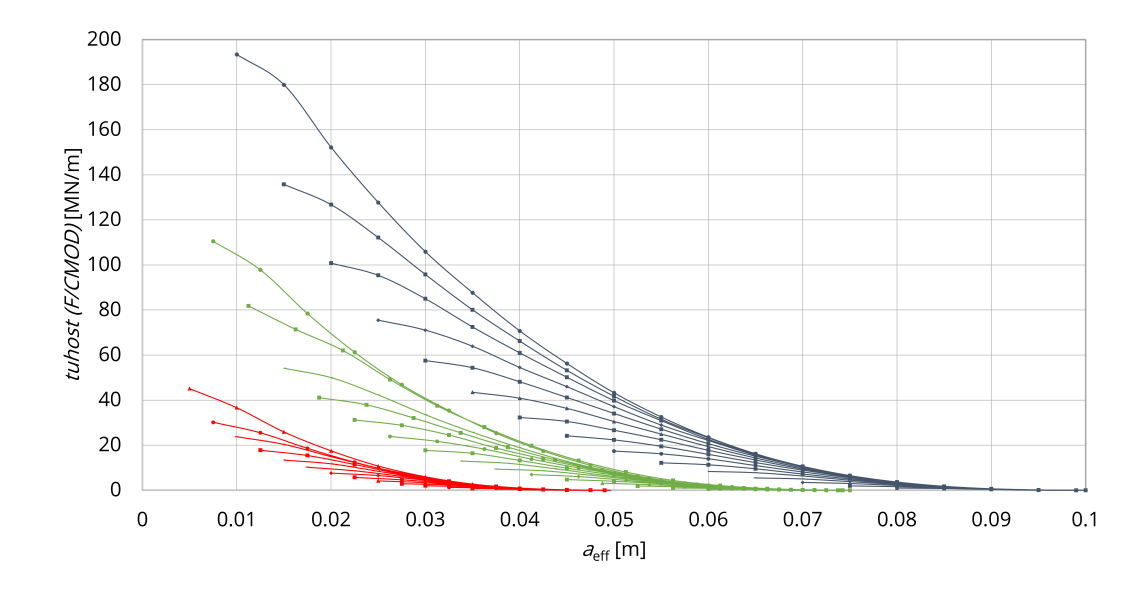

Obr. 3.10: Závislost  $k_{\text{CMOD}}$  na měnící se velikosti  $a_{\text{eff}}$  pro tělesa s průměrem 100 (modře)/75 (zeleně)/50 mm (červeně)

<span id="page-32-1"></span>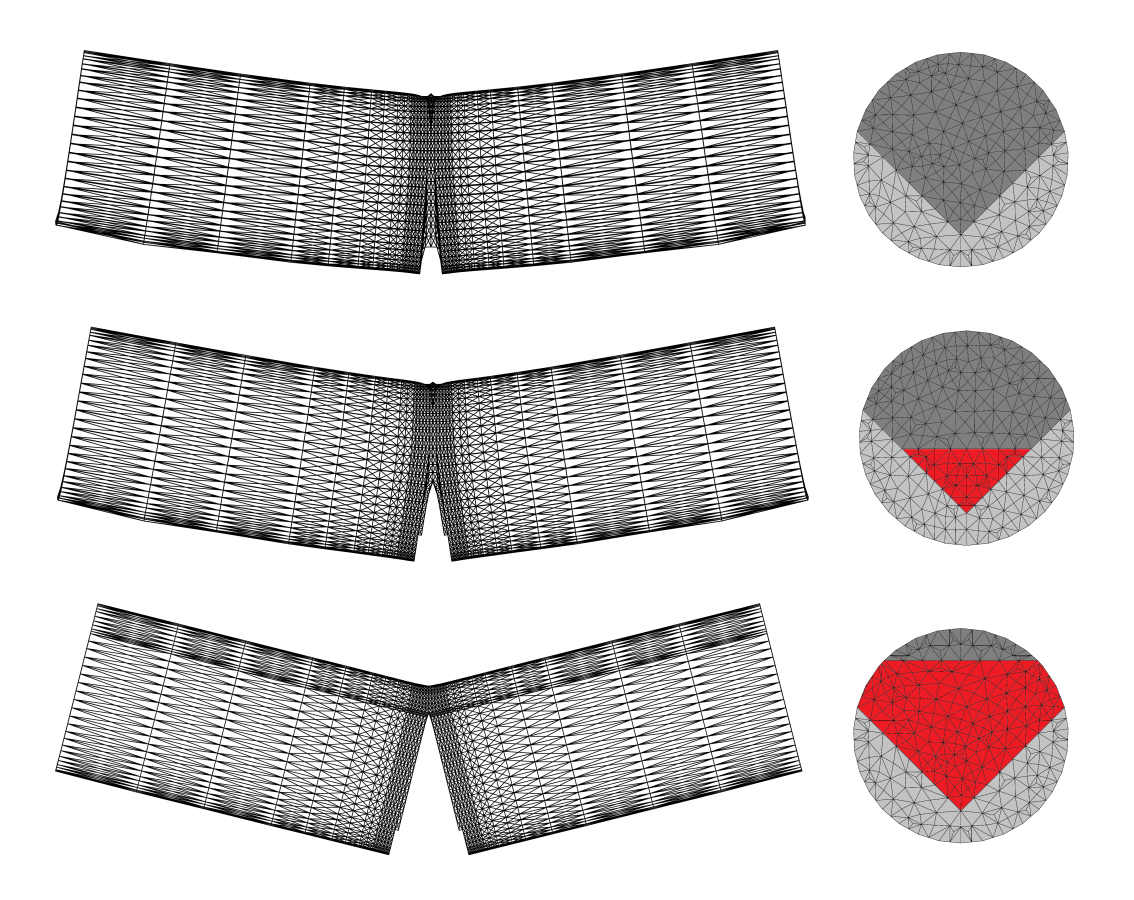

Obr. 3.11: Ukázka modelu pro měnící se velikost trhliny (červeně)

# <span id="page-33-0"></span>**4 APLIKACE MODELU EFEKTIVNÍ TRHLINY NA VÁLEC SE ŠÍPOVÝM ZÁŘEZEM**

Jak už bylo uvedeno v kapitole [2](#page-23-0) – MKP model, hlavními výstupními hodnotami z modelu jsou průhyb d, otevření ústí trhliny CMOD, hodnota působící síly F. Z těchto hodnot byly následně vypočítány hodnoty tuhostí modelu vzhledem k průhybu  $k_d$  a otevření ústí trhliny  $k_{CMOD}$ . Všechny tyto hodnoty byly získány pro postupně se šířící trhlinu pomocí odřezávání ligamentu. Naopak z laboratoře máme naměřené rozměry jednotlivých těles a také pracovní diagramy, které již byly upraveny a zpracovány. Rozměry vstupovaly jako zadání do programu k výpočtu lomových testů.

<span id="page-33-1"></span>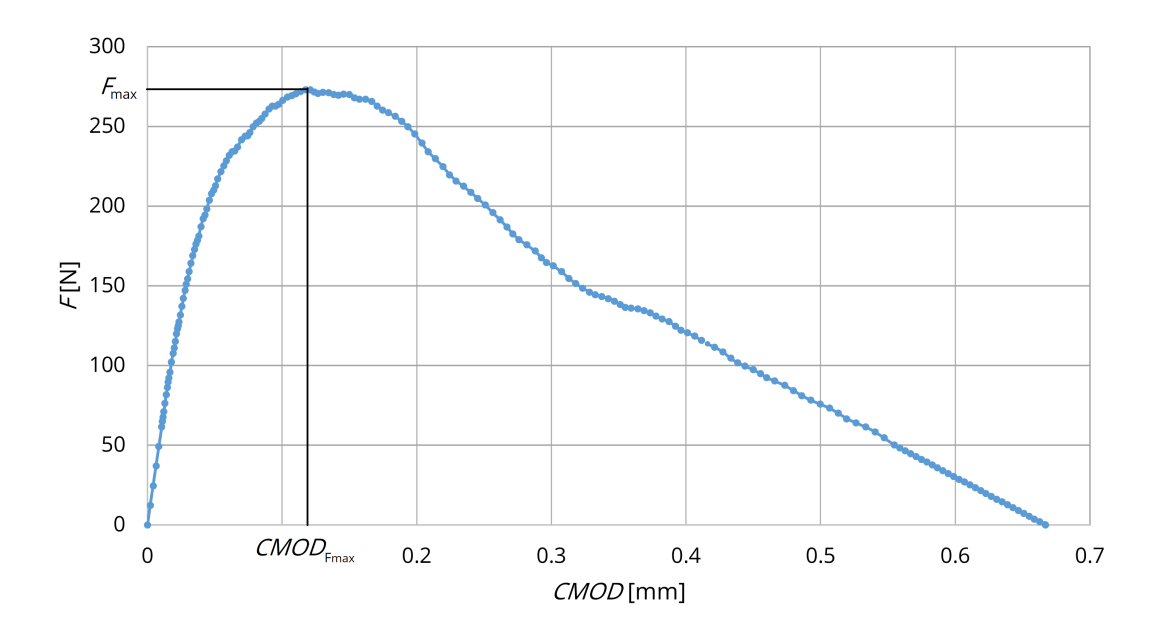

Obr. 4.1: Vybraný upravený pracovní diagram F−CMOD

Z tohoto lomového testu můžeme zjistit maximální zatěžovací sílu  $F_{\text{max}}$  a odpovídající posun  $\mathcal{CMOD}_{\mathsf{Fmax}}$  ( $d_{\mathsf{Fmax}}$ ). Jelikož program počítá s fiktivní pevně danou deformací, musely být vypočítané síly upraveny pomocí hodnoty maximální síly  $F_{\text{max}}$ z pracovního diagramu. To znamená, že maximální vypočítaná síla (síla, při které se v modelu nenacházela žádná trhlina) byla nahrazena silou  $F_{\text{max}}$  z pracovního diagramu a v poměru těchto sil byly upraveny i ostatní síly, vypočítané při rostoucí trhlině. Poté byly pomocí tuhostí dopočítány reálné hodnoty posunu  $\mathcal{CMOD}_{\mathsf{Fmax}}$  $(d_{Fmax})$ , oproti vypočítaným fiktivním vyvolaných fiktivní silou. Takto nám vznikne "vějíř" přímek, které naznačují, jak klesá tuhost vzhledem k šířící se trhlině (obr. [4.2\)](#page-34-0).

<span id="page-34-0"></span>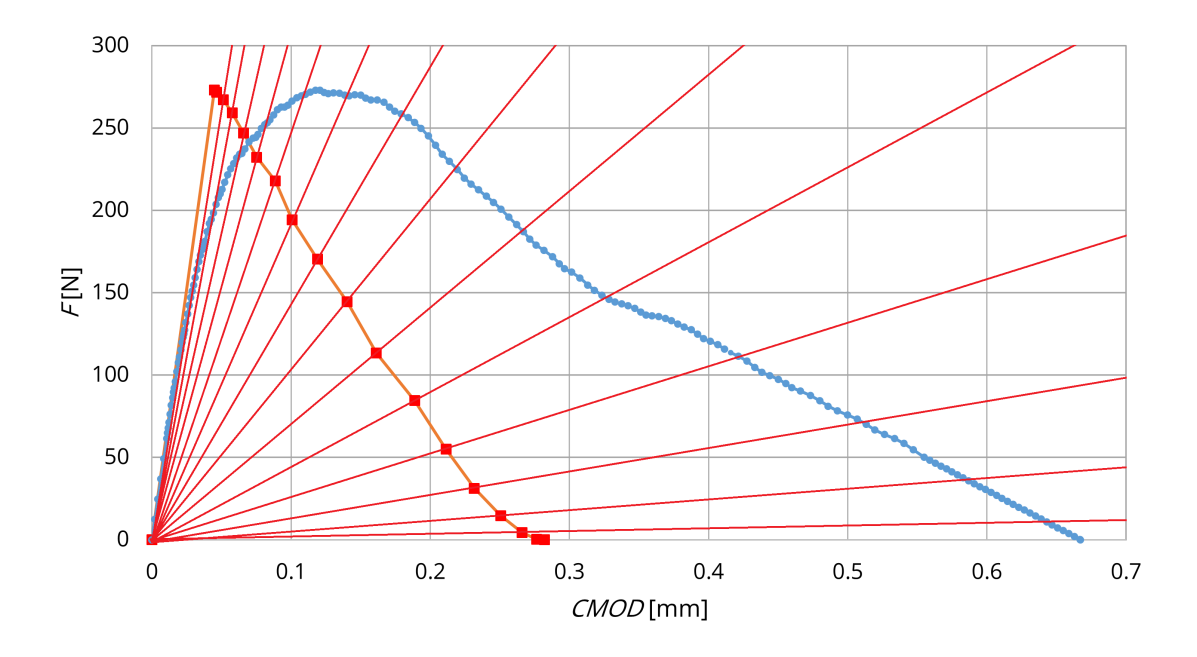

Obr. 4.2: Klesající tuhost vzhledem k rostoucí trhlině

Poté se do tohoto grafu zanese spojnice počátku souřadnic s bodem o souřadnicích  $[CMOD<sub>Fmax</sub>(d<sub>Fmax</sub>), F<sub>max</sub>]$ . Takto dostaneme podklad pro sečnový modul pružnosti válcového trámce, který odpovídá počátečnímu modulu pružnosti trámce s efektivní délkou trhliny a. Průsečík této přímky se spojnicí bodů naznačujících klesající tuhost nám dá hodnotu síly  $F_{PRÜSEČIK}$ , pomocí které můžeme zjistit hodnotu efektivní délku trhliny a. Pro zjištění přesné délky trhliny byla použita lineární interpolace mezi dvěmi známými vypočítanými hodnotami – viz obr. [4.3.](#page-35-0)

<span id="page-35-0"></span>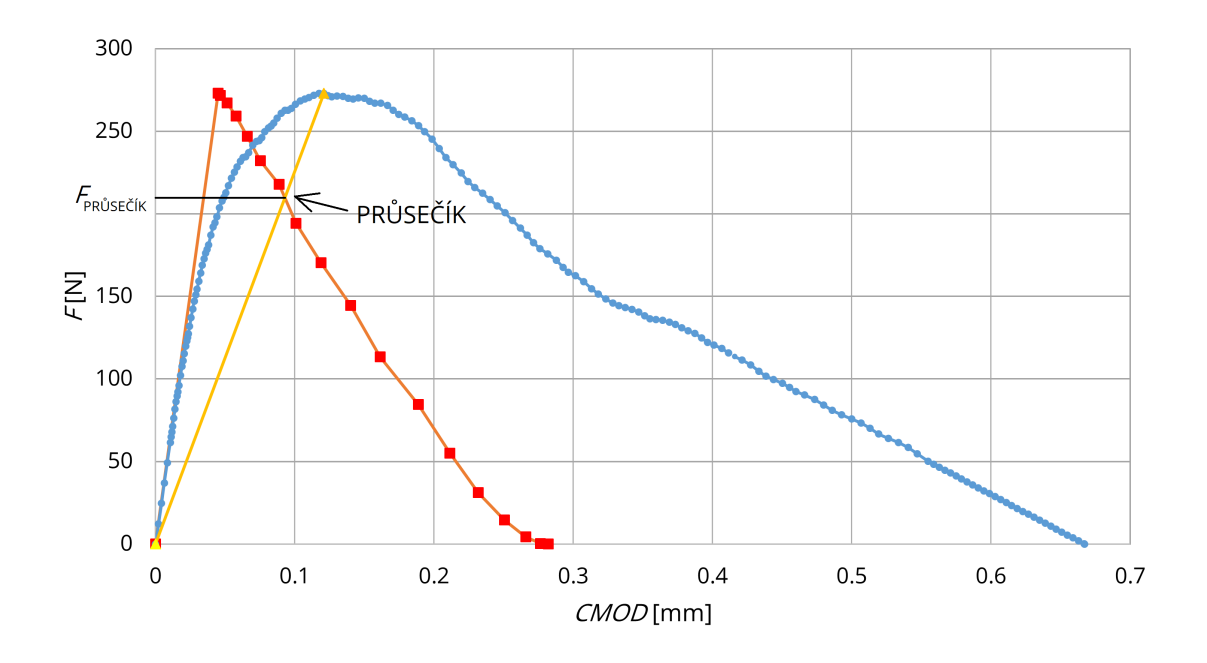

Obr. 4.3: Ilustrace nalezení ae pomocí průsečíku přímek

Hodnota efektivní délky trhliny ae se použije do vzorce pro výpočet lomové houževnatosti, označované dále jako efektivní lomová houževnatost  $K_{\text{ice}}$ .

$$
K_{\rm Ice}=A_{\rm min,e}F_{\rm max}/D^{1.5},\qquad (4.1)
$$

 $A_{\text{min,e}}$  – bezrozměrná funkce geometrie;  $F_{\text{max}}$  – kritická zatěžovací síla; D – průměr válce.

$$
A_{\min,e} = [1,835 + 7,15a_e/D + 9,85(a_e/D)^2]S/D.
$$
 (4.2)

# <span id="page-36-0"></span>**5 VYUŽITÍ MODELU K ANALÝZE ODEZVY REÁLNÝCH TĚLES**

Tento model byl aplikován na třech pískovcových, třech betonových tělesech z nosné konstrukce stávající budovy a sedmi betonových tělesech z panelů požárního experimentu. Rozměry z tabulek [5.1,](#page-36-2) [5.2,](#page-38-1) [5.3](#page-41-0) a [5.4](#page-41-1) byly použity jako vstupní parametry do programu, výstupní hodnoty byly použity pro výpočet efektivní délky trhliny  $a_e$  a následně efektivní hodnoty lomové houževnatosti  $K_{\text{ice}}$  podle postupu z kapitoly [4](#page-33-0) – Použití modelu efektivní trhliny.

## <span id="page-36-1"></span>**5.1 Pískovcová tělesa**

Zvolená pískovcová tělesa byla testována v laboratoři Ústavu geoniky AV ČR v Ostravě-Porubě pod vedením Ing. Leony Vavro, Ph.D. Data byla následně zpracována v bakalářské práci [Kubeš](#page-46-2) [\(2016\)](#page-46-2). Lomové parametry v následující tabulce byly vypočítány pomocí LELM s využitím neupravené délky zářezu  $a_0$ .

<span id="page-36-2"></span>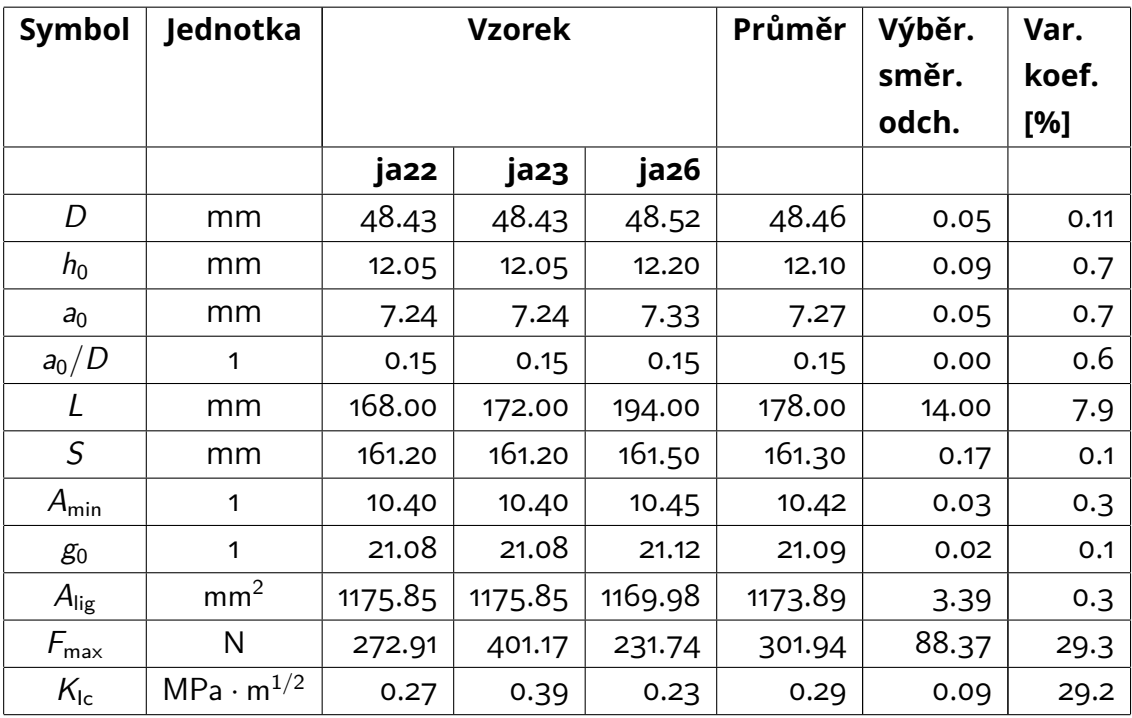

Tab. 5.1: Tabulka rozměrů a vybraných parametrů pro pískovcová tělesa Javorka [\(Kubeš](#page-46-2) [\(2016\)](#page-46-2))

<span id="page-37-0"></span>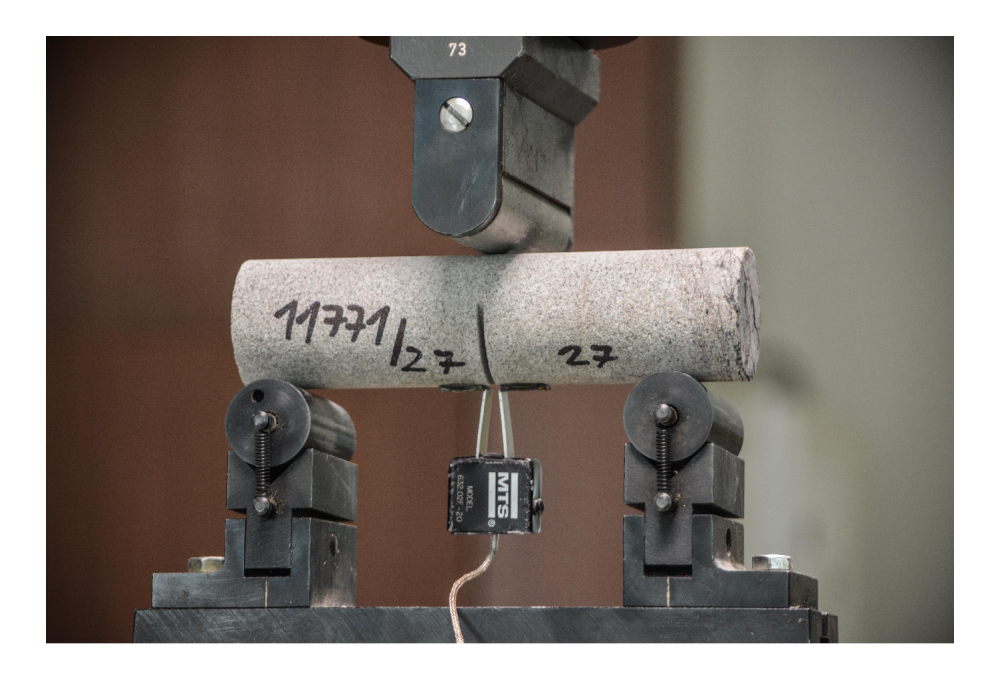

Obr. 5.1: Detail zkoušky pískovcového tělesa v lisu [\(Kubeš](#page-46-2) [\(2016\)](#page-46-2))

Každé těleso bylo počítáno samostatně se svými přesnými rozměry z tabulky [5.1.](#page-36-2) Síť konečných prvků byla zvolena s ohledem na rozměry zkušebních těles. Maximální velikost KP byla nastavena na 0,007 m a jako náhrada za kruh byl zvolen mnohostěn o 35 stranách (obr. [5.2\)](#page-37-1).

<span id="page-37-1"></span>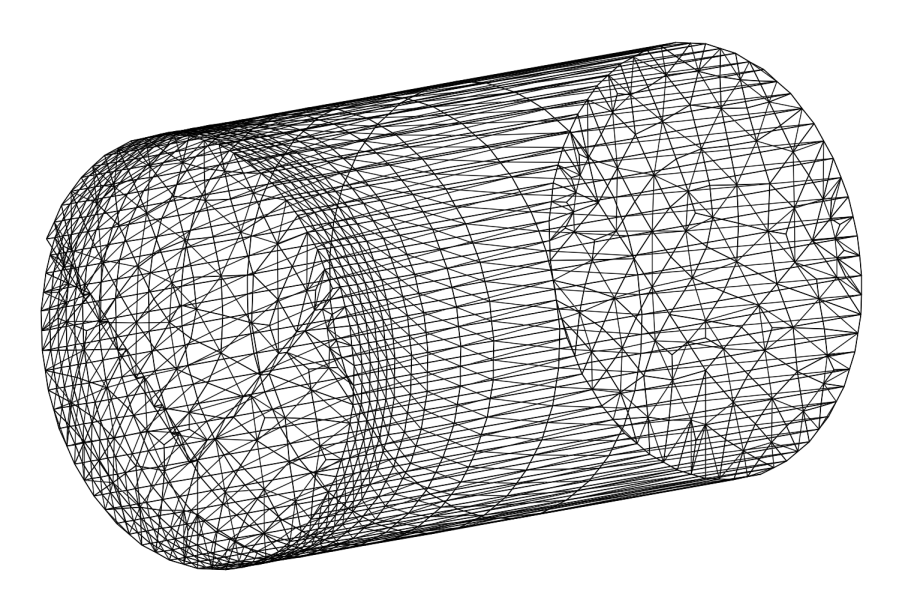

Obr. 5.2: Detail modelu pro výpočet pískovcových těles

# <span id="page-38-0"></span>**5.2 Betonová tělesa z nosné konstrukce stávající budovy**

Jako betonová tělesa byla zvolena tělesa z vývrtů konstrukčního betonu z nádražní budovy v Ostravě-Vítkovicích, která byla postavena roku 1970. Tělesa byla testována na Vysokém učení technickém v Brně. Lomové parametry byly převzaty z článku [Šimonová, H. et al.](#page-47-2) [\(2017a\)](#page-47-2). Lomové parametry v následující tabulce byly vypočítány pomocí LELM s využitím neupravené délky zářezu  $a_0$ .

<span id="page-38-1"></span>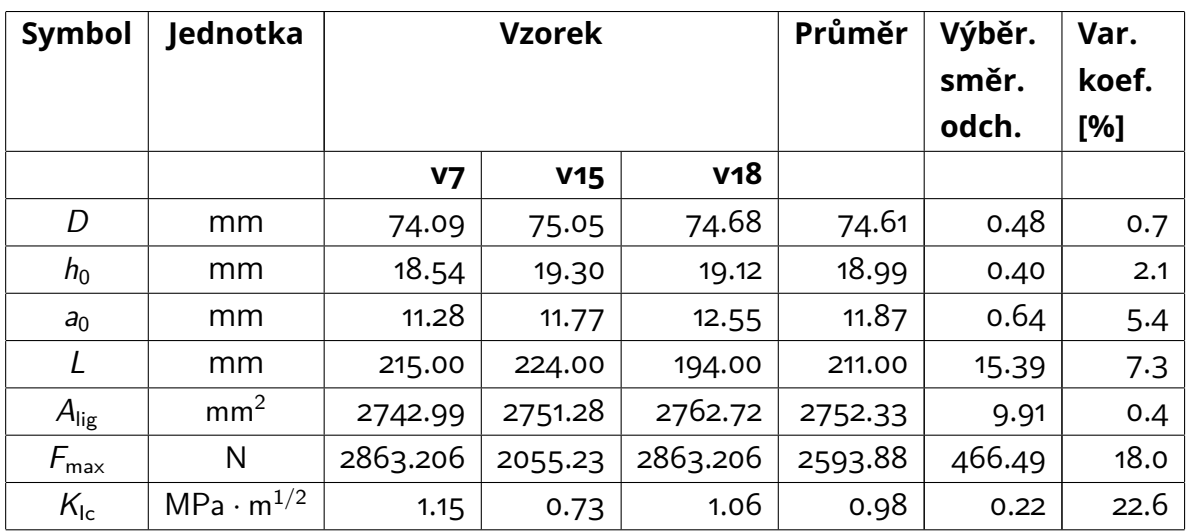

Tab. 5.2: Tabulka rozměrů a vybraných parametrů pro betonová tělesa z nádražní budovy

Každé těleso bylo počítáno s přesnými rozměry z tabulky [5.2.](#page-38-1) Síť konečných prvků byla zvolena s ohledem na rozměry zkušebních těles. Tato zkušební tělesa byla větší, než tělesa pískovcová, přesto byla maximální velikost KP ponechána na hodnotě 0,007 m, ale kvůli většímu průměru byl použit mnohostěn o 40 stranách (obr. [5.3\)](#page-39-1).

<span id="page-39-1"></span>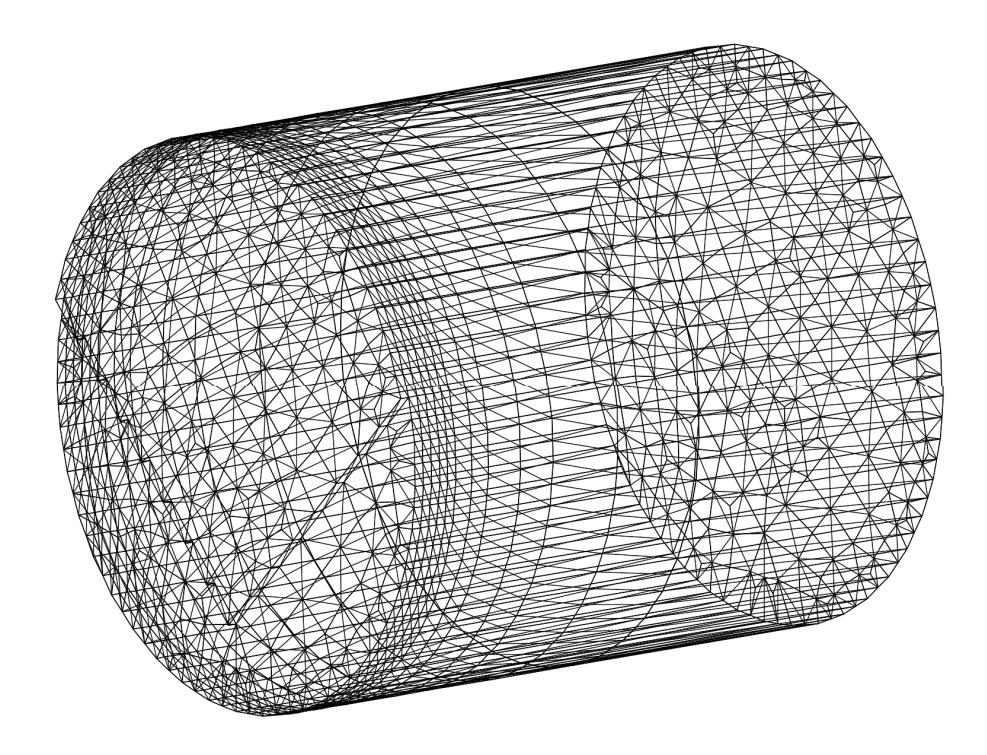

Obr. 5.3: Detail modelu pro výpočet betonových těles z nádražní budovy

#### <span id="page-39-0"></span>**5.3 Betonová tělesa z panelů požárního testu**

Jedná se o sadu válcových vzorků, které byly získány jádrovými vývrty z betonových panelů požárního experimentu. Požár při svém působení na beton zahrnuje širokou škálu fyzikálních a chemických procesů, které vedou ke změnám struktury kompozitů a tím ovlivňují mechanické vlastnosti betonu. Jak uvádí [Rozsypalová](#page-46-3) [et al.](#page-46-3) [\(2017\)](#page-46-3) či [Šimonová, H. et al.](#page-47-0) [\(2017b\)](#page-47-0), bylo vyrobeno 7 panelů o jmenovitých rozměrech 2300 × 1300 × 150 mm. Panel s označením P4 byl referenční a nebyl zatížen požárem vůbec. Zbylé panely P1, P2, P3, a P7 byly zatěžovány ze spodní strany (strana přímo vystavená požáru) maximálními teplotami 550, 600, 800 a 1000 °C. Experimenty probíhaly pomocí speciální pece pro zkoušky požáru u stavebních materiálů v centru AdMaS [\(5.4\)](#page-40-0). Z každého panelu byla následně vyvrtána tři (u panelu P4 pět) tělesa o jmenovitém průměru 75 mm, byl do nich proveden šípový vrub a byla otestována pomocí tříbodového ohybu. V této diplomové práci byla více zpracována čryři tělesa, která byla nezatížena požárem a tři tělesa, která byla zatížena maximální teplotou 1000 °C. Lomové parametry v následující tabulce byly vypočítány pomocí LELM s využitím neupravené délky zářezu  $a_0$ .

<span id="page-40-0"></span>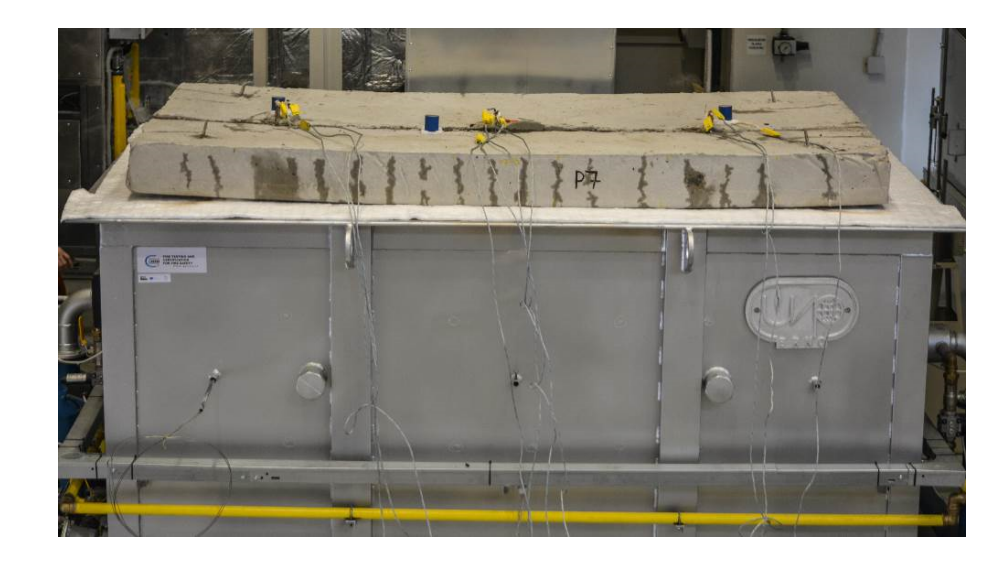

Obr. 5.4: Pec pro zkoušky požáru stavebních materiálů v centru AdMaS [\(Rozsypa](#page-46-3)[lová et al.](#page-46-3) [\(2017\)](#page-46-3), [Šimonová, H. et al.](#page-47-0) [\(2017b\)](#page-47-0))

Tělesa byla počítána s přesnými rozměry z tabulky [5.3.](#page-41-0) Síť konečných prvků byla opět zvolena s ohledem na rozměry zkušebních těles. Tato zkušební tělesa měla podobný průměr, jako tělesa z nosné konstrukce nádražní budovy, proto zůstaly hodnoty maximální velikosti KP i počtu stran mnohostěnu zachovány. Muselo být změněno podélné dělení výšky válce, kvůli kratším zkušebním tělesům (obr. [5.5\)](#page-40-1).

<span id="page-40-1"></span>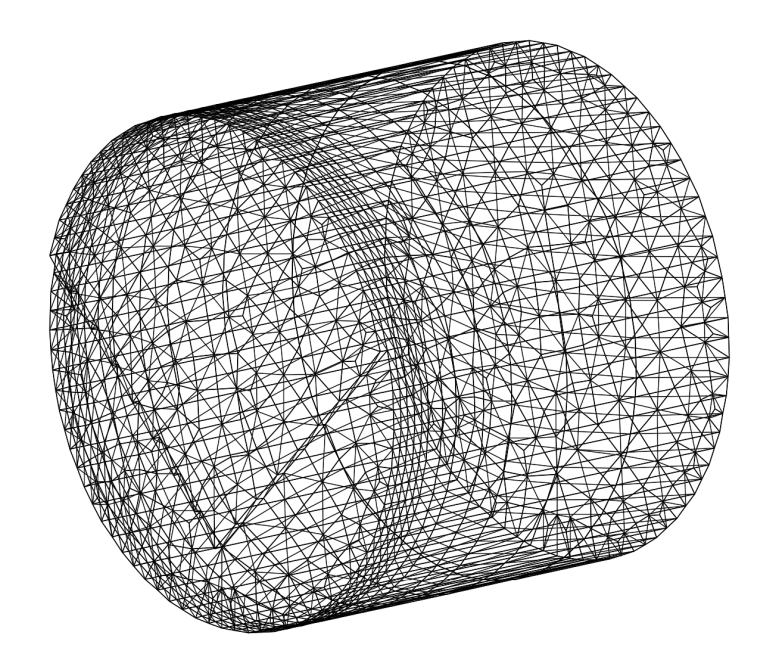

Obr. 5.5: Detail modelu pro výpočet betonových těles z panelů požárního experimentu

<span id="page-41-0"></span>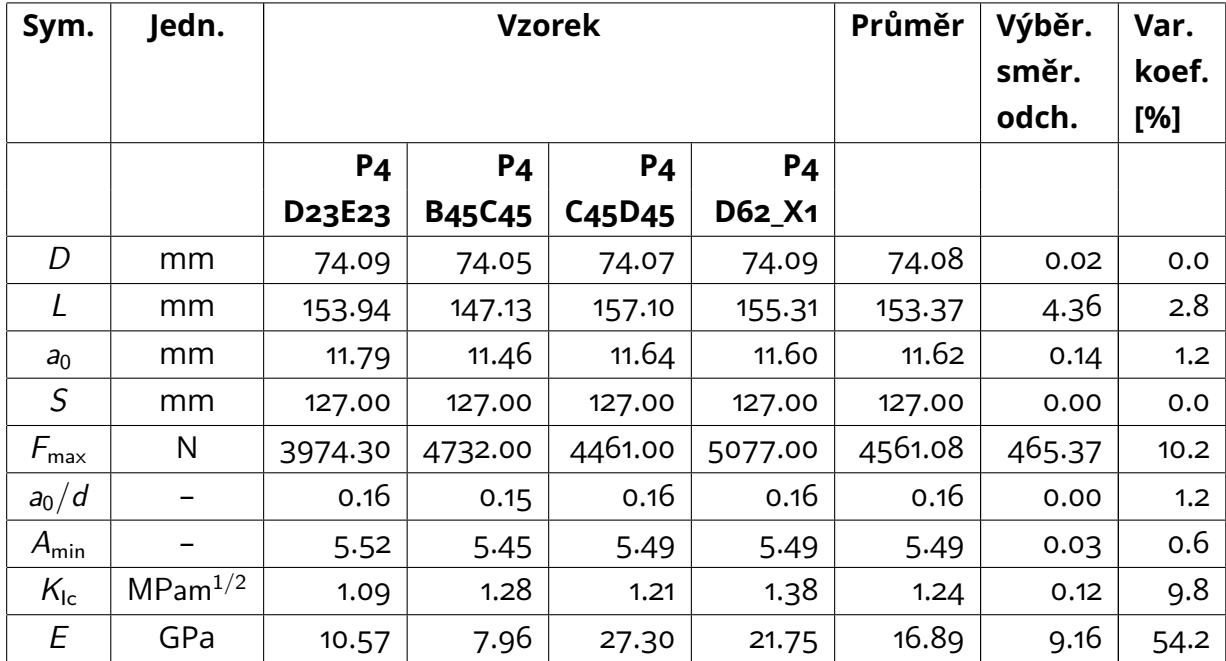

Tab. 5.3: Tabulka rozměrů a vybraných parametrů pro betonová tělesa nezatížená požárem

<span id="page-41-1"></span>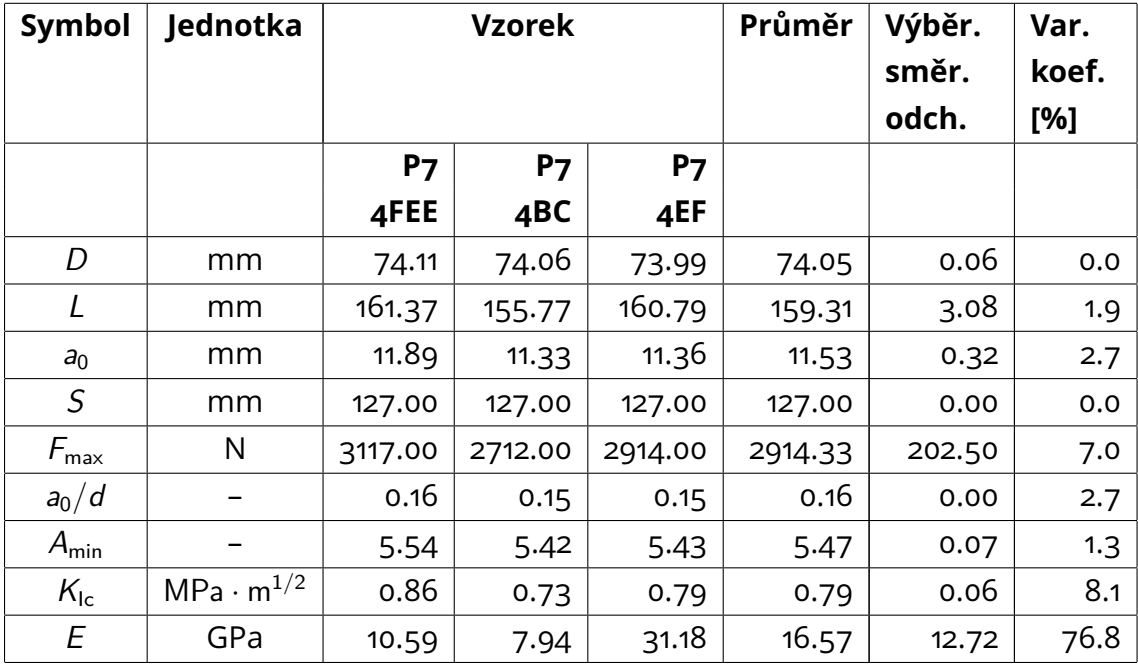

Tab. 5.4: Tabulka rozměrů a vybraných parametrů pro betonová tělesa zatížená maximální teplotou 1000 °C

## <span id="page-42-0"></span>**6 VÝSLEDKY**

Výsledkem výpočtů podle modelu efektivní trhliny jsou hodnoty efektivních délek trhlin  $a_e$  a také efektivních lomových houževnatostí  $K_{\text{ice}}$  z jednotlivých aplikací modelu na lomové zkoušky těles. V následujících tabulkách můžeme vidět porovnání hodnot trhlin a lomových houževnatostí vzhledem k výpočtům pomocí lineární elastické lomové mechaniky. Také bylo provedeno základní statistické vyhodnocení pomocí aritmetických průměrů těchto hodnot, jejich výběrových směrodatných odchylek a variačních koeficientů:

$$
x_{\rm p} = \frac{x_1 + x_2 + \ldots + x_{\rm n}}{n},\tag{6.1}
$$

$$
s_{x} = \sqrt{\frac{1}{n-1} ((x_1 - x_p)^2 + (x_2 - x_p)^2 + ... + (x_n - x_p)^2)},
$$
 (6.2)

$$
v_k = \frac{S_x}{x_p} \cdot 100, \tag{6.3}
$$

 $x_p$  – aritmetický průměr;  $s_x$  – výběrová směrodatná odchylka;  $v_k$  – variační koeficient [%];  $x_1$  až  $x_n$  – hodnoty veličin z jednotlivých výpočtů.

Dále se v tabulkách nachází poměr efektivních parametrů ku základním lineárním parametrům  $a_e/a_0$  a  $K_{\text{ice}}/K_{\text{lc}}$ , na kterých je názorně vidět nárůst těchto hodnot.

<span id="page-43-2"></span>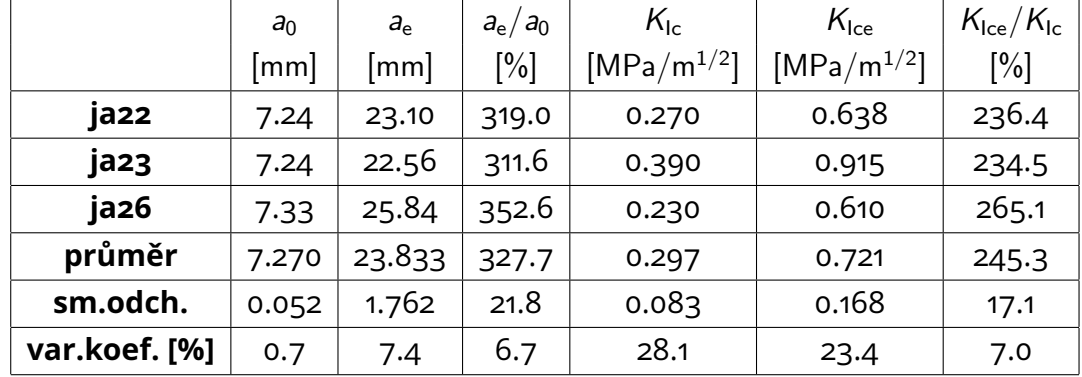

## <span id="page-43-0"></span>**6.1 Pískovcová tělesa**

Tab. 6.1: Tabulka porovnání lineárních a efektivních lomových parametrů pro pískovcová tělesa Javorka

# <span id="page-43-1"></span>**6.2 Betonová tělesa z nosné konstrukce stávající budovy**

<span id="page-43-3"></span>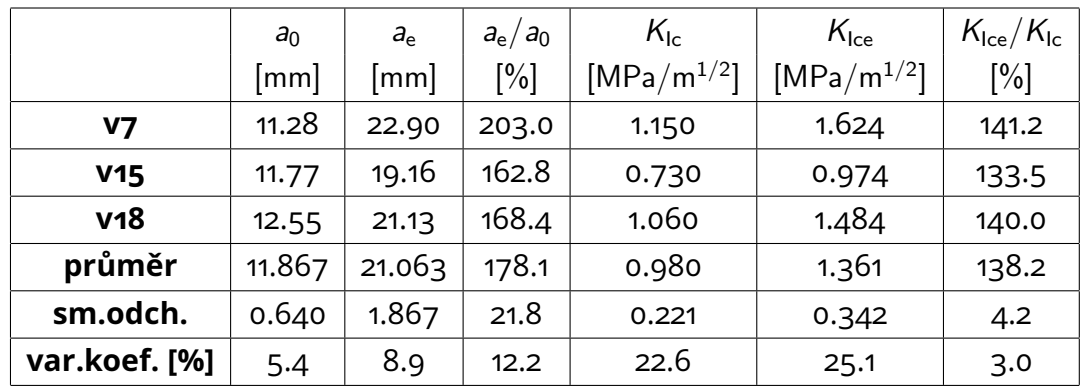

Tab. 6.2: Tabulka porovnání lineárních a efektivních lomových parametrů pro betonová tělesa z nádražní budovy

<span id="page-44-1"></span>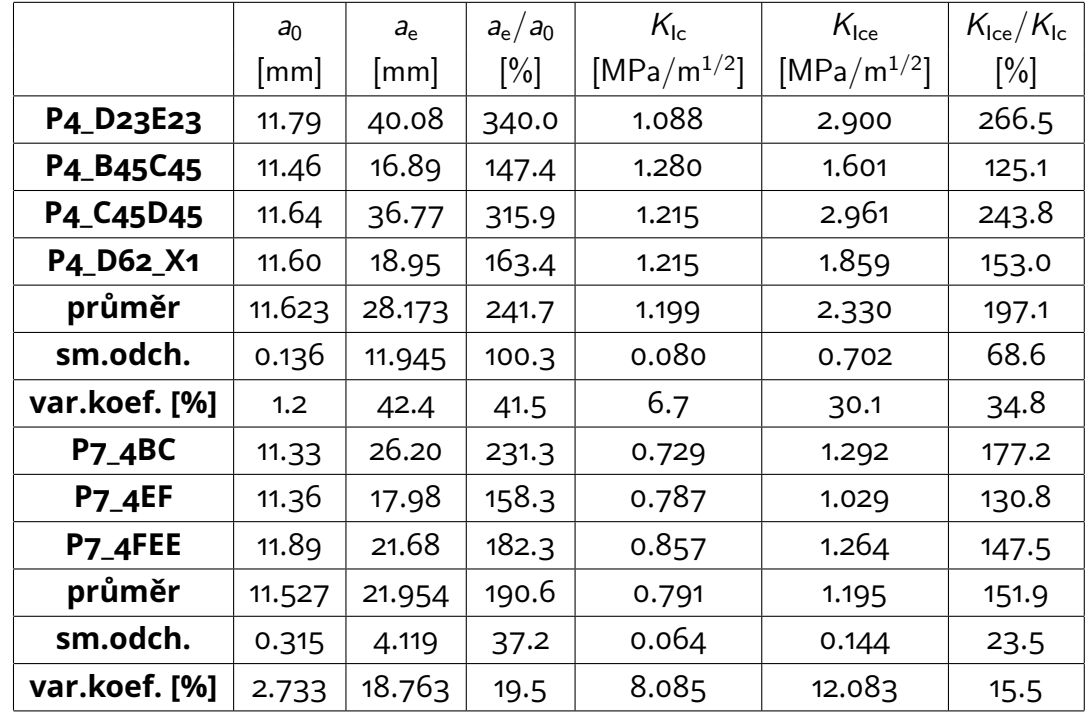

## <span id="page-44-0"></span>**6.3 Betonová tělesa z panelů požárního experimentu**

Tab. 6.3: Tabulka porovnání lineárních a efektivních lomových parametrů pro betonová tělesa z panelů požárního experimentu

# <span id="page-45-0"></span>**7 ZÁVĚR**

V této diplomové práci jsou popsány základy lineární elastické lomové mechaniky. Z nelineárních principů je uveden model efektivní trhliny a také jeho detailní postup aplikace na válcová tělesa se šípovým vrubem. To bylo umožněno užitím programu *chevroncylinder*, který je v práci také popsán, nalezneme zde výpis všech jeho funkcí a použití. Nejprve byl program otestován pomocí výpočtů mnoha referenčních těles. Následně pomocí něj byly simulovány lomové zkoušky na vybraných reálných tělesech a to postupným odřezáváním ligamentu z vrubu – modelováním šířící se trhliny. Tyto hodnoty byly následně použity pro výpočet efektivních lomových parametrů vybraných těles. Jednalo se o tři pískovcová tělesa, tři betonová tělesa z nosné konstrukce stávající budovy a sedm betonových těles z panelů požárního experimentu. Poté byly tyto hodnoty porovnány s hodnotami získanými prostřednictvím LELM.

Z poznatků uvedených v práci můžeme vyvodit, že se podařila najít vhodná metoda aplikace modelu efektivní trhliny na válcová tělesa s vrubem zatěžovaná tříbodovým ohybem. Použití této metody nám pomůže zpřesnit hodnoty lomových parametrů u materálů s nelinearitou před dosažením kritické hodnoty zatěžovací síly.

#### <span id="page-46-0"></span>LITERATURA

- <span id="page-46-7"></span>BACKERS, T. *Fracture toughness determination and micromechanics of rock under mode I and mode II loading*. PhD thesis, University of Potsdam, 2004.
- FRANTÍK, P. MAŠEK, J. *Aplikace GTDiPS*. Brno: VUT FAST, 2014.
- <span id="page-46-5"></span>GRIFFITH, A. A. *The Phenomena of Rupture and Flow in Solids*. Philosophical transactions of the Royal Society of London. 1920. Dostupné z: <http://mbarkey.eng.ua.edu/courses/AEM644/Griffith1921fracture.pdf>.
- <span id="page-46-4"></span>HALFAR, P. Vyhodnocení a simulace lomových testů betonových těles ve vybraných konfiguracích. Bakalářská práce, Vysoké učení technické v Brně, Fakulta stavební, květen 2016.
- <span id="page-46-6"></span>IRWIN, G. R. Analysis of Stresses and Strains Near the End of a Crack Traversing a Plate. *Journal of Applied Mechanics 24*. 1957, s. 361–364.
- <span id="page-46-1"></span>KARIHALOO, B. L. *Fracture Mechanics and Structural Concrete*. Essex: Longman Scientific and Technical, 1995. ISBN 0-582-21582-X.
- KERŠNER, Z. PUKL, R. NOVÁK, D. *Nelineární lomová mechanika pro modelování prvků a konstrukcí z kvazikřehkých materiálů. Studijní opora předmětu Vybrané stati z nosných konstrukcí budov, modul BL13-MO3*. Brno: VUT FAST, 2006.
- <span id="page-46-2"></span>KUBEŠ, P. Pokročilé vyhodnocení lomových testů vybraných horninových těles. Bakalářská práce, Vysoké učení technické v Brně, Fakulta stavební, květen 2016.
- KUNZ, J. *Aplikovaná lomová mechanika*. Praha: ČVUT FJFI, 2005.
- NEVILE, A. M. *Properties of Concrete, Pearson Education Limited*. Harlow, 2011.
- OUCHTERLONY, F. Suggested methods for determining the fracture toughness of rock. *Advances in Engineering Software*. 1988, , 25, s. 71–96.
- RILEM TC-50 FMC. Determination of the fracture energy of mortar and concrete by means of three-point bend tests on notched beams. *Materials and Structures*. Nov 1985, 18, 6, s. 285–290. ISSN 1871-6873. doi[:10.1007/BF02498757.](http://dx.doi.org/10.1007/BF02498757) Dostupné z: <https://doi.org/10.1007/BF02498757>.
- <span id="page-46-3"></span>ROZSYPALOVÁ, I. et al. Strength characteristics of concrete exposed to the elevated temperatures according to the temperature-time curve ISO 834. 2017, Vol. 107, pilot tests. In: MELCER, J., KOTRASOVA, K., eds. MATEC Web of Conferences: Dynamics of Civil Engineering and Transport Structures and Wind Engineering – DYN-WIND 2017. EDP Sciences – Web of Conferences. ISSN 2261-236X. doi[:https://doi.org/10.1051/matecconf/201710700041.](http://dx.doi.org/https://doi.org/10.1051/matecconf/201710700041)
- <span id="page-47-2"></span>ŠIMONOVÁ, H. ET AL. Tentative Characterization of Old Structural Concrete through Mechanical Fracture Parameters. *Procedia Engineering*. 2017a, 190, Supplement C, s. 414 – 418. ISSN 1877- 7058. doi[:https://doi.org/10.1016/j.proeng.2017.05.357.](http://dx.doi.org/https://doi.org/10.1016/j.proeng.2017.05.357) Dostupné z: <http://www.sciencedirect.com/science/article/pii/S1877705817324979>. Structural and Physical Aspects of Construction Engineering.
- <span id="page-47-0"></span>ŠIMONOVÁ, H. ET AL. Fracture parameters of concrete after exposure to high temperatures. 2017b, Vol. 107, pilot tests. In: MELCER, J., KOTRASOVÁ, K., eds. MATEC Web of Conferences: Dynamics of Civil Engineering and Transport Structures and Wind Engineering – DYN-WIND 2017. EDP Sciences – Web of Conferences. ISSN 2261- 236X. doi[:https://doi.org/10.1051/matecconf/201710700039.](http://dx.doi.org/https://doi.org/10.1051/matecconf/201710700039) Dostupné z: <http://www.sciencedirect.com/science/article/pii/S1877705817324979>.
- VAVRO, L. *Fracture toughness of rock and its determination for geomechanical evaluation of rock and rock mass*. PhD thesis, VŠB–Technical University of Ostrava, 2014.
- VESELÝ, V. *The role of process zone in quasi-brittle fracture. Zkrácená verze habilitační práce*. Brno: Vutium, 2015. ISBN 978-80-214-5255-8.
- VESELÝ, V. FRANTÍK, P. An application for the fracture characterisation of quasibrittle materials taking into account fracture process zone influence. *Advances in Engineering Software*. 2014, , 72, s. 66–76.
- <span id="page-47-1"></span>VLK, M. – FLORIAN, Z. *Mezní stavy a spolehlivost*. Brno: VUT FSI, 2007.

# **SEZNAM SYMBOLŮ, VELIČIN A ZKRATEK**

- <span id="page-48-0"></span>a délka trhliny [m]
- $a_0$  hloubka počátečního iniciačního zářezu [m]
- $a_{\rm e}$  délka efektivní trhliny [m]
- $A_{\text{lig}}$  plocha odolávající lomu, ligament [m $^2$ ]
- CMOD otevření ústí trhliny [m]
- d svislý průhyb uprostřed rozpětí [m]
- D průměr válcového tělesa [m]
- E Youngův modul pružnosti [MPa]
- $\epsilon$  kritické poměrné přetvoření [-]
- $f'_{t}$ maximální tahová pevnost materiálu [MPa]
- F svislá zatěžovací síla [N]
- $F_{\text{max}}$  maximální zatěžovací síla [N]
- $f'_{t}$ maximální tahová pevnost materiálu [MPa]
- G hnací síla trhliny [N*/*m]
- G<sup>F</sup> lomová energie [J*/*m<sup>2</sup> ]
- G<sub>c</sub> kritická hodnota hnací síly trhliny houževnatost [J/m<sup>2</sup>, N/m]
- $\gamma=\,$ měrná povrchová energie [J/m $^2$ ]
- K faktor intenzity napětí (FIN) [MPa.m<sup>1/2</sup>]
- $K_c$  kritická hodnota FIN lomová houževnatost [MPa.m<sup>1/2</sup>]
- K<sub>ic</sub> lomová houževnatost pro zatěžovací mód I [MPa.m<sup>1/2</sup>]
- K<sub>IIc</sub> lomová houževnatost pro zatěžovací mód II [MPa.m<sup>1/2</sup>]
- K<sub>IIIc</sub> lomová houževnatost pro zatěžovací mód III [MPa.m<sup>1/2</sup>]
- K<sub>ice</sub> efektivní kritická hodnota FIN pro zatěžovací mód I [MPa.m<sup>1/2</sup>]
- $l_p$  délka lomové procesní zóny [m]

#### LELM lineární elastická lomová mechanika

MKP metoda konečných prvků

- $\nu$  Poissonův součinitel (součinitel příčné kontrakce) [-]
- Π potenciální energie tělesa [J]
- W energie nutná k šíření trhliny [J]
- W výška zkušebního tělesa [m]
- $w_c$  kritické otevření trhliny [m]
- $W_F$  lomová práce [J]
- S rozpětí podpor u ohybového testu [m]
- $s_{x}$  výběrová směrodatná odchylka
- $\sigma$  napětí [MPa]
- $x_p$  aritmetický průměr
- $v_k$  variační koeficient

# **SEZNAM PŘÍLOH**

<span id="page-50-0"></span>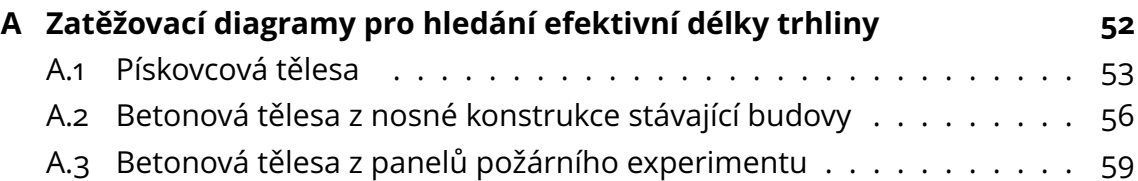

# <span id="page-51-0"></span>**A ZATĚŽOVACÍ DIAGRAMY PRO HLEDÁNÍ EFEKTIVNÍ DÉLKY TRHLINY**

Na následujících obrázcích se nacházejí upravené pracovní diagramy (modrá křivka) jednotlivých válcových zkušebních těles, na které byl aplikován model efektivní trhliny. Červeně je naznačena křivka, která znázorňuje pokles tuhosti vzhledem k šířící se trhlině (obr. [4.2\)](#page-34-0). Žlutá přímka je spojnice počátku souřadnic s bodem o souřadnicích  $[CMOD_{Fmax}(d_{Fmax})$ ,  $F_{max}]$ .

Dále se v přílohách nacházejí ilustrace tabulek znázorňující postupný výpočet hodnot, které můžeme na zmíněných grafech vidět. Tyto tabulky následně sloužily k výpočtu efektivních lomových parametrů uvedených v kapitole [6](#page-42-0) – Výsledky. Grafy a tabulky se pro lepší přehlednost nacházejí společně na následujících stranách.

<span id="page-52-0"></span>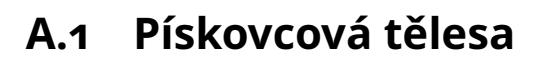

<span id="page-52-1"></span>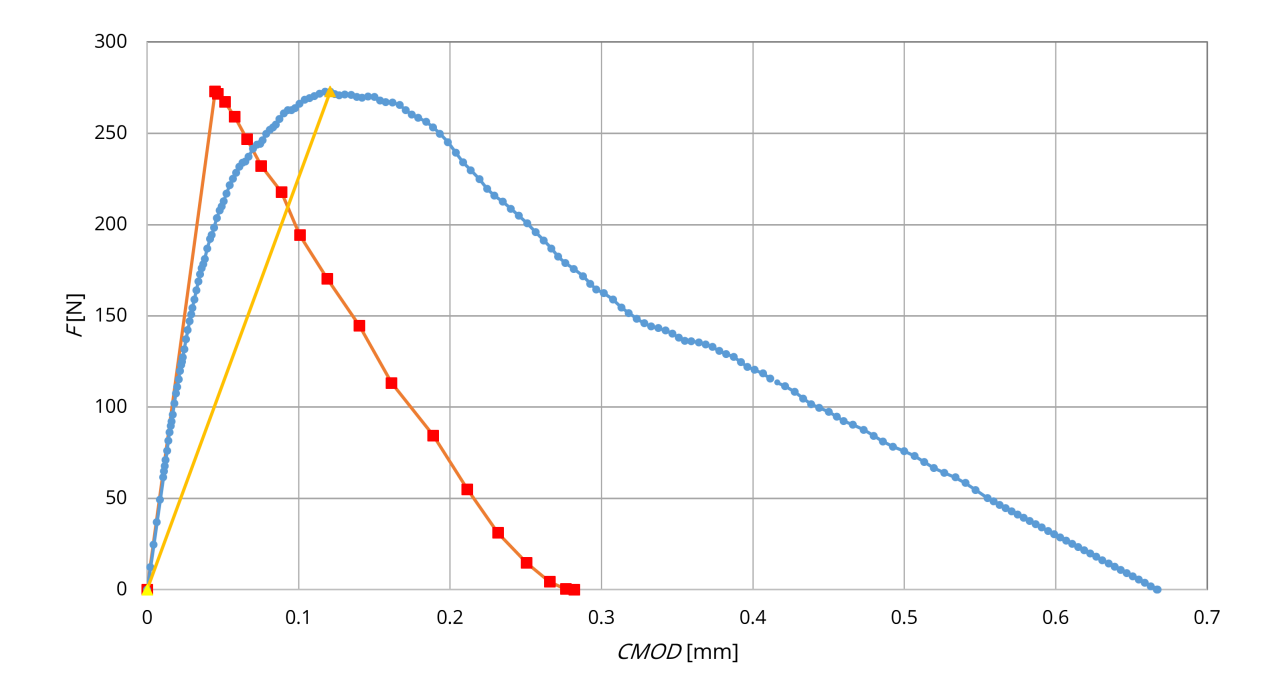

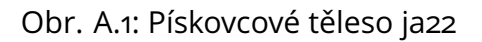

<span id="page-52-2"></span>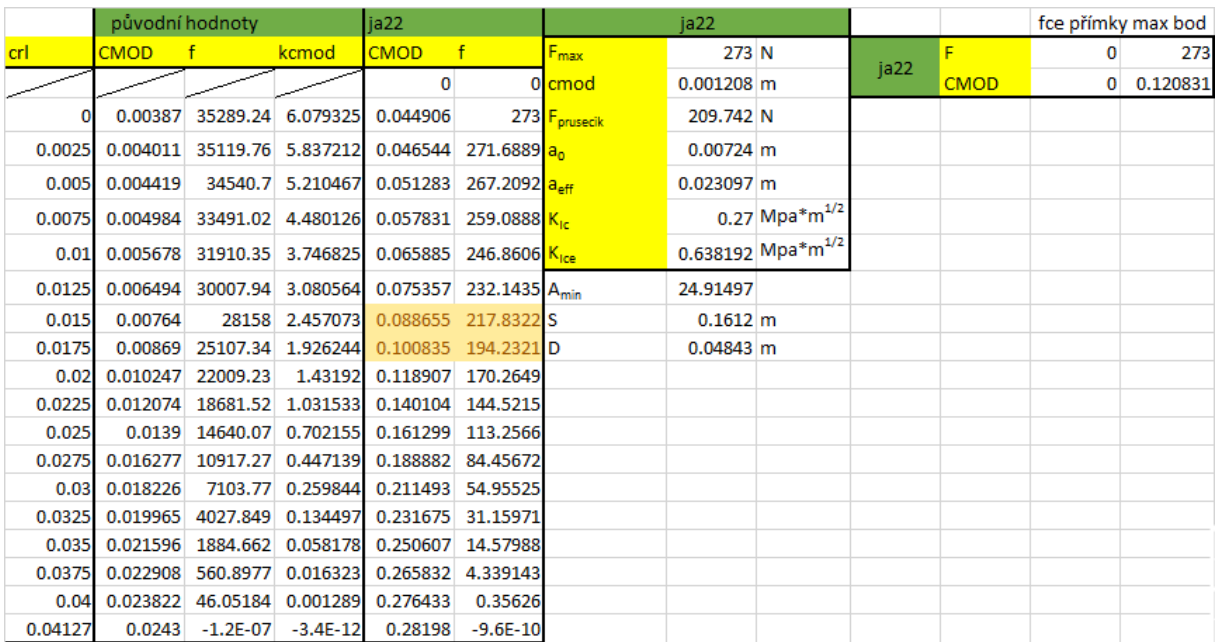

Obr. A.2: Ilustrace tabulky pro výpočet efektivních lomových parametrů pro pískovcové těleso ja22

<span id="page-53-0"></span>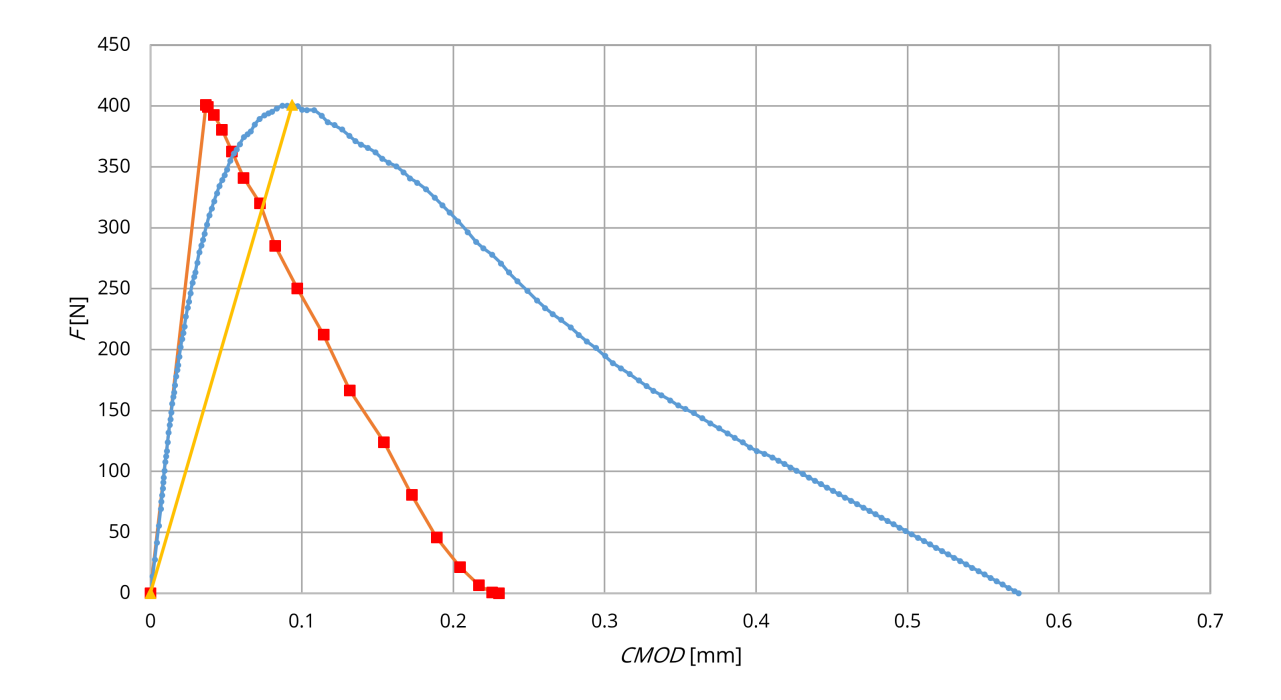

Obr. A.3: Pískovcové těleso ja23

<span id="page-53-1"></span>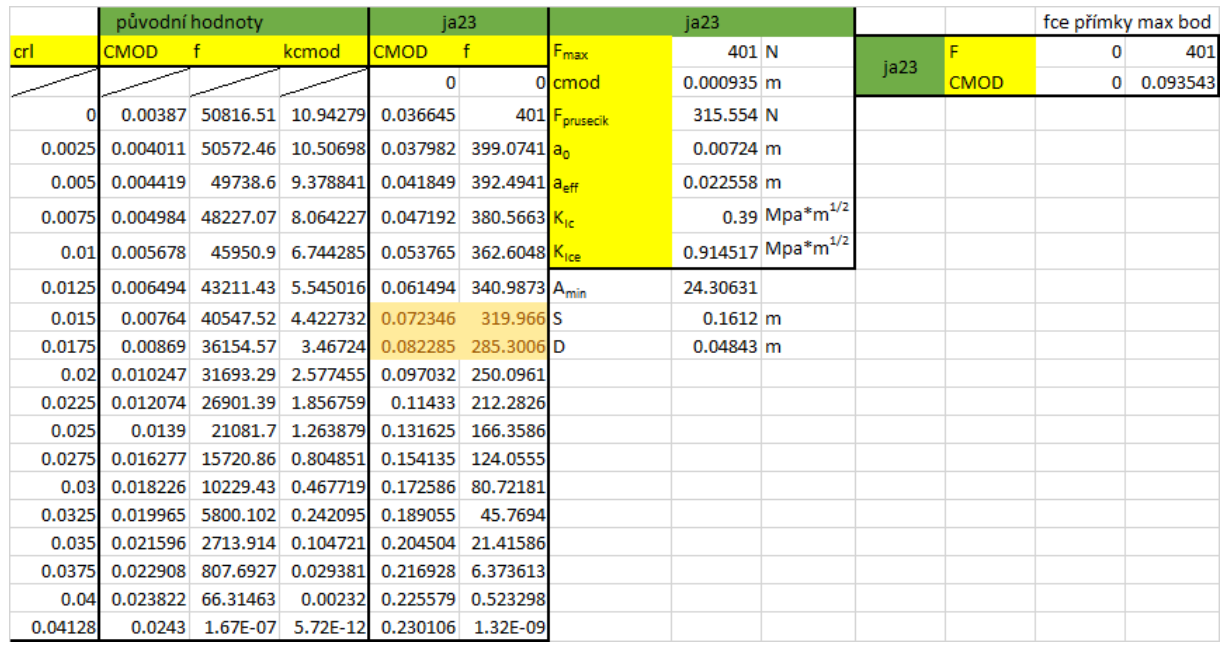

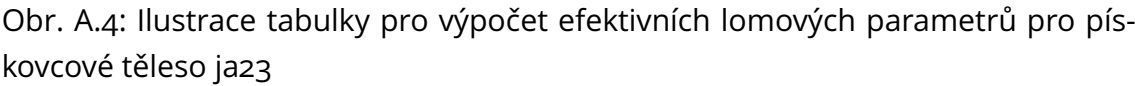

<span id="page-54-0"></span>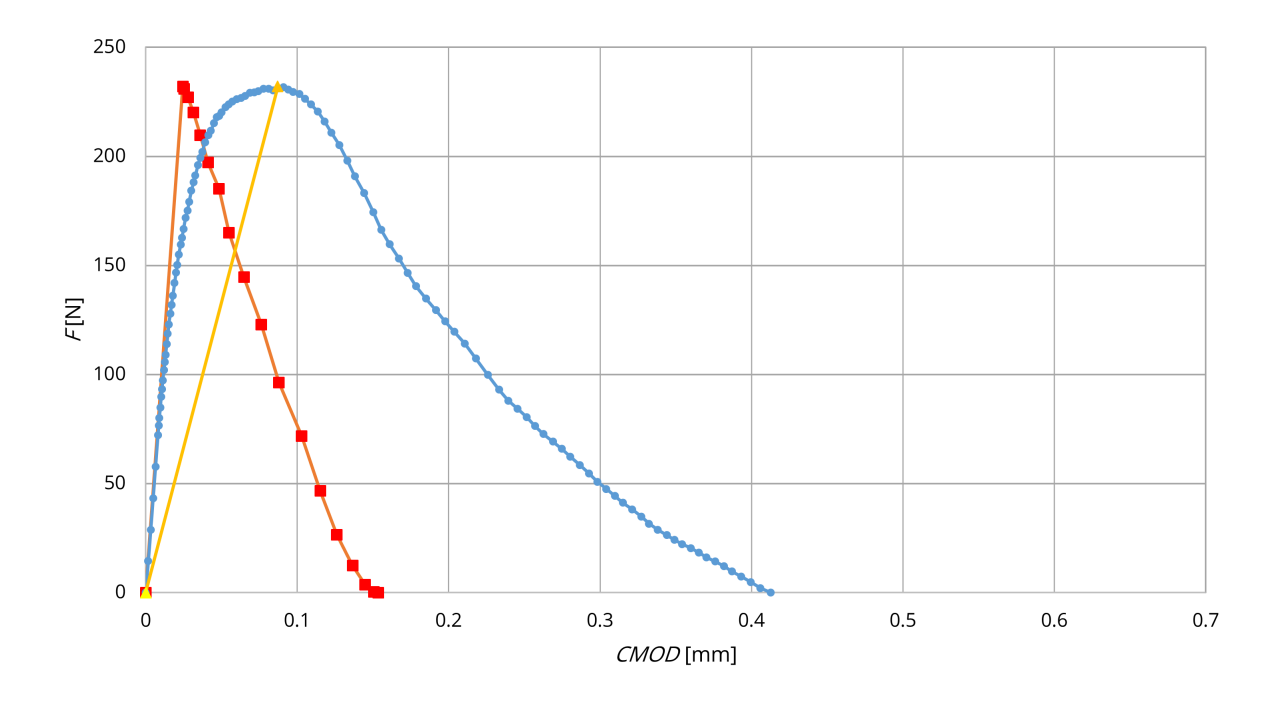

Obr. A.5: Pískovcové těleso ja26

<span id="page-54-1"></span>

|         | původní hodnoty |                          |                   | ja22         |                                      | ia22                      |                                 |                             |      |             |          | fce přímky max bod |
|---------|-----------------|--------------------------|-------------------|--------------|--------------------------------------|---------------------------|---------------------------------|-----------------------------|------|-------------|----------|--------------------|
| crl     | <b>CMOD</b>     |                          | kcmod             | <b>CMOD</b>  | $\mathsf{f}$                         | F <sub>max</sub>          | 232 N                           |                             |      | F           | $\Omega$ | 232                |
|         |                 |                          |                   | $\mathbf{0}$ |                                      | 0 cmod                    | 0.08716997 m                    |                             | ja22 | <b>CMOD</b> |          | 0 0.087169972      |
|         | 0.00387         | 50816.51                 | 9.483747          | 0.024463     |                                      | 232 F <sub>prusecik</sub> | 156.807 N                       |                             |      |             |          |                    |
| 0.0025  | 0.004011        |                          | 50572.46 9.106051 |              | 0.025355 230.8858 $a_0$              |                           | $0.00733$ m                     |                             |      |             |          |                    |
| 0.005   | 0.004419        |                          | 49738.6 8.128329  | 0.027937     | 227.0789 a <sub>eff</sub>            |                           | 0.02584321 m                    |                             |      |             |          |                    |
| 0.0075  | 0.004984        |                          | 48227.07 6.988997 | 0.031504     | $220.178$ K <sub>1c</sub>            |                           |                                 | $0.23$ Mpa*m <sup>1/2</sup> |      |             |          |                    |
| 0.01    | 0.005678        |                          | 45950.9 5.845047  |              | $0.035891$ 209.7863 K <sub>ice</sub> |                           | 0.60965275 Mpa*m <sup>1/2</sup> |                             |      |             |          |                    |
| 0.0125  | 0.006494        | 43211.43                 | 4.80568           |              | 0.041051 197.2794 A <sub>min</sub>   |                           | 28.0850848                      |                             |      |             |          |                    |
| 0.015   | 0.00764         | 40547.52                 | 3.833034          |              | 0.048295 185.1175 S                  |                           | $0.1615 \, m$                   |                             |      |             |          |                    |
| 0.0175  | 0.00869         | 36154.57                 | 3.004941          | 0.05493      | 165.0617 D                           |                           | 0.04852 m                       |                             |      |             |          |                    |
| 0.02    | 0.010247        | 31693.29                 | 2.233795          | 0.064775     | 144.694                              |                           |                                 |                             |      |             |          |                    |
| 0.0225  | 0.012074        |                          | 26901.39 1.609191 |              | 0.076322 122.8168                    |                           |                                 |                             |      |             |          |                    |
| 0.025   | 0.0139          |                          | 21081.7 1.095362  | 0.087868     | 96.24736                             |                           |                                 |                             |      |             |          |                    |
| 0.0275  | 0.016277        |                          | 15720.86 0.697537 | 0.102894     | 71.77274                             |                           |                                 |                             |      |             |          |                    |
| 0.03    | 0.018226        |                          | 10229.43 0.405357 | 0.115212     | 46.7019                              |                           |                                 |                             |      |             |          |                    |
| 0.0325  | 0.019965        |                          | 5800.102 0.209816 | 0.126206     | 26,48005                             |                           |                                 |                             |      |             |          |                    |
| 0.035   | 0.021596        |                          | 2713.914 0.090758 | 0.136519     | 12.39023                             |                           |                                 |                             |      |             |          |                    |
| 0.0375  | 0.022908        | 807.6927                 | 0.025464          | 0.144813     | 3.687477                             |                           |                                 |                             |      |             |          |                    |
| 0.04    | 0.023822        | 66.31463                 | 0.00201           | 0.150588     | 0.302756                             |                           |                                 |                             |      |             |          |                    |
| 0.04128 |                 | 0.0243 1.67E-07 4.95E-12 |                   |              | 0.15361 7.61E-10                     |                           |                                 |                             |      |             |          |                    |

Obr. A.6: Ilustrace tabulky pro výpočet efektivních lomových parametrů pro pískovcové těleso ja26

<span id="page-55-0"></span>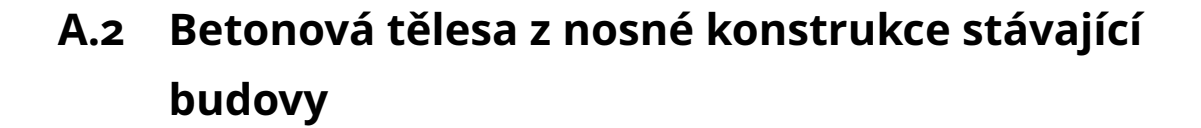

<span id="page-55-1"></span>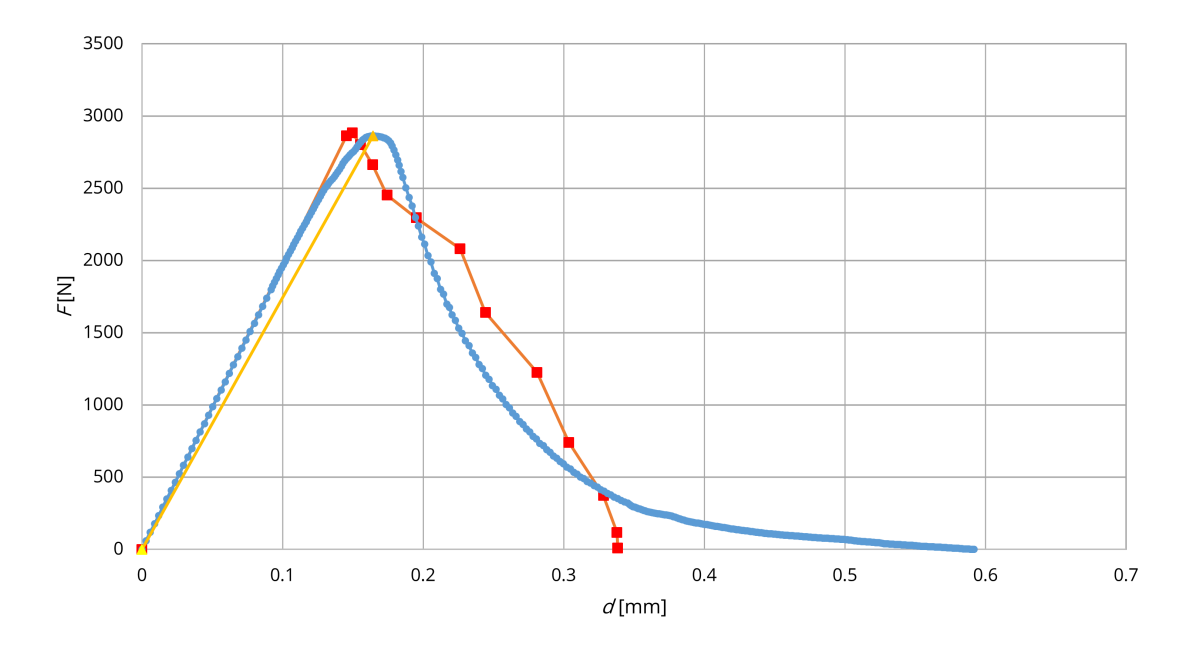

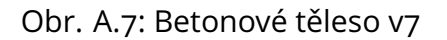

<span id="page-55-2"></span>

|       | původní hodnoty    |          |                   | v7                                          |                                | V <sub>7</sub>   |                          |                               |                |   | fce přímky max bod |          |
|-------|--------------------|----------|-------------------|---------------------------------------------|--------------------------------|------------------|--------------------------|-------------------------------|----------------|---|--------------------|----------|
| crl   |                    |          | kd                | d                                           |                                | $F_{\text{max}}$ | 2863.206 N               |                               | V <sub>7</sub> |   |                    | 2863.206 |
|       |                    |          |                   |                                             |                                | 0ld.             | $0.164255 \, \mathrm{m}$ |                               |                | α | 0                  | 0.164255 |
|       | 0.011412           | 1796266  | 157.4083          | 0.145517402                                 | 2863.206 F <sub>prusecik</sub> |                  | 2758.05 N                |                               |                |   |                    |          |
| 0.005 | 0.011729           | 1809910  |                   | 154.3156 0.149561187                        | 2884.954 a.                    |                  | $0.01128$ m              |                               |                |   |                    |          |
| 0.01  | 0.012193           | 1758613  |                   | 144.2257 0.155488994                        | $2803.188$ <sub>a.</sub>       |                  | 0.022895 m               |                               |                |   |                    |          |
|       | 0.015 0.012859     | 1670959  |                   | 129.9448 0.163975417                        | $2663.47$ K <sub>is</sub>      |                  |                          | $1.15$ Mpa*m <sup>1/2</sup>   |                |   |                    |          |
|       | 0.02 0.013667      |          |                   | 1539421 112.6389 0.174277273                | 2453.801 K <sub>ice</sub>      |                  |                          | 1.623967 Mpa*m <sup>1/2</sup> |                |   |                    |          |
| 0.025 | 0.016361           |          |                   | 1440429 94.15302 0.195087491                | $2296.01   A_{min}$            |                  | 11.43837                 |                               |                |   |                    |          |
|       | 0.03 0.017745      |          |                   | 1306842 73.64654 0.226278108                | 2083.075 S                     |                  | 0.17 <sub>m</sub>        |                               |                |   |                    |          |
|       | $0.035$ $0.019154$ |          |                   | 1029978 53.77454 0.244243553                | 1641.761D                      |                  | $0.07409$ m              |                               |                |   |                    |          |
|       | 0.04 0.022036      |          |                   | 769136.7 34.90397 0.280996325               | 1225.986                       |                  |                          |                               |                |   |                    |          |
|       | $0.045$ 0.023807   |          | 464957.4 19.53017 | 0.303584048                                 | 741.1312                       |                  |                          |                               |                |   |                    |          |
|       | 0.05 0.025739      |          | 235131.7 9.135099 | 0.328223604                                 | 374.7944                       |                  |                          |                               |                |   |                    |          |
|       | $0.055$ $0.026483$ | 74090.83 | 2.79772           | 0.337700822                                 | 118.099                        |                  |                          |                               |                |   |                    |          |
|       |                    |          |                   | 0.06 0.026536 6715.493 0.253071 0.338382106 | 10.70434                       |                  |                          |                               |                |   |                    |          |

Obr. A.8: Ilustrace tabulky pro výpočet efektivních lomových parametrů pro betonové těleso v7

<span id="page-56-0"></span>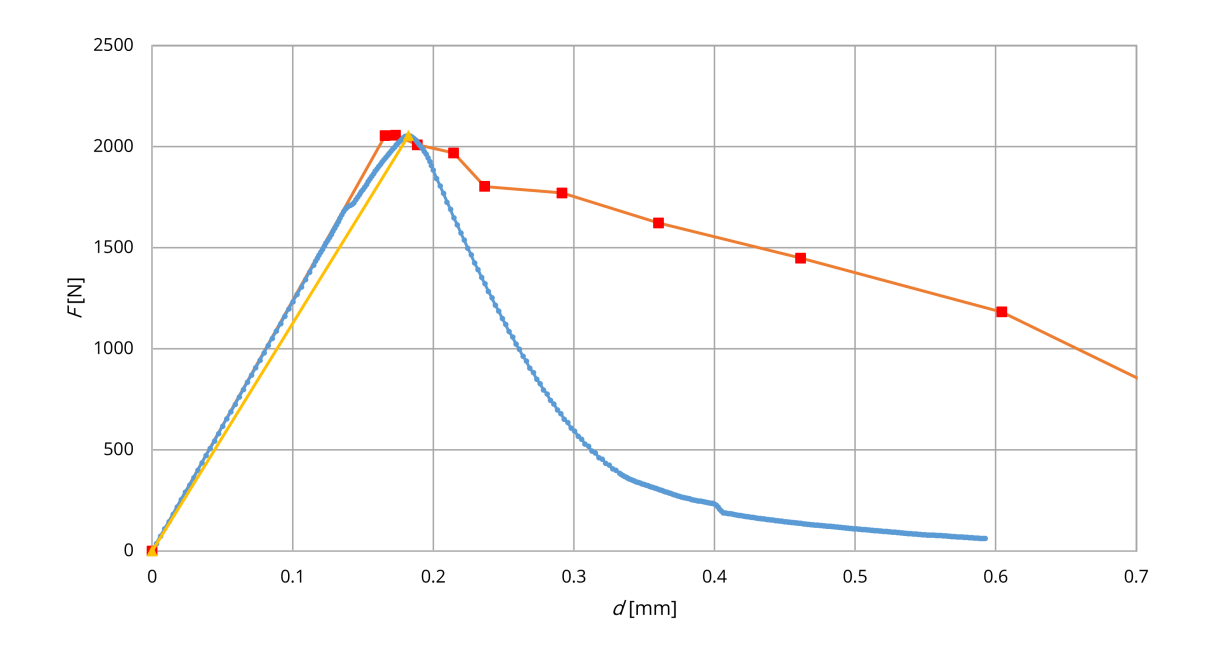

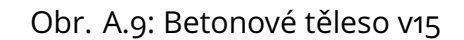

<span id="page-56-1"></span>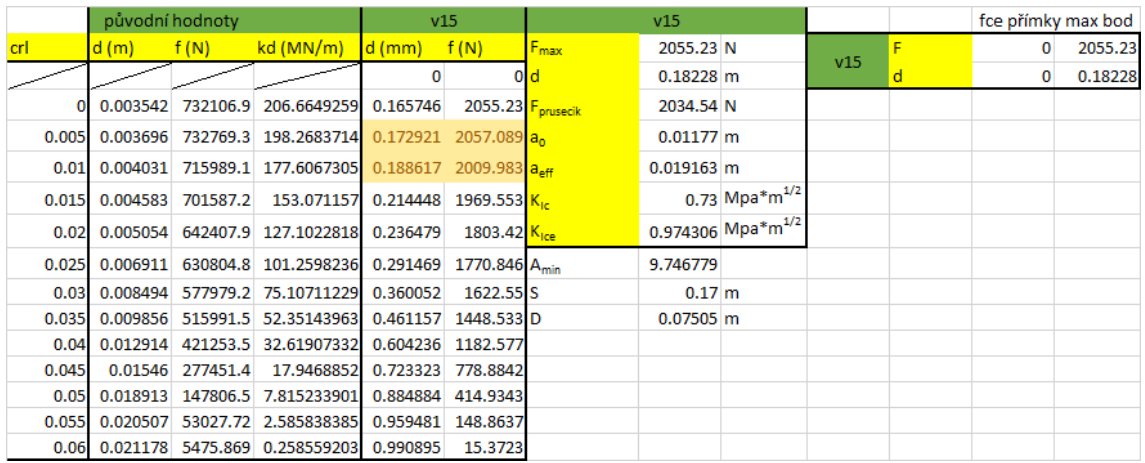

Obr. A.10: Ilustrace tabulky pro výpočet efektivních lomových parametrů pro betonové těleso v15

<span id="page-57-0"></span>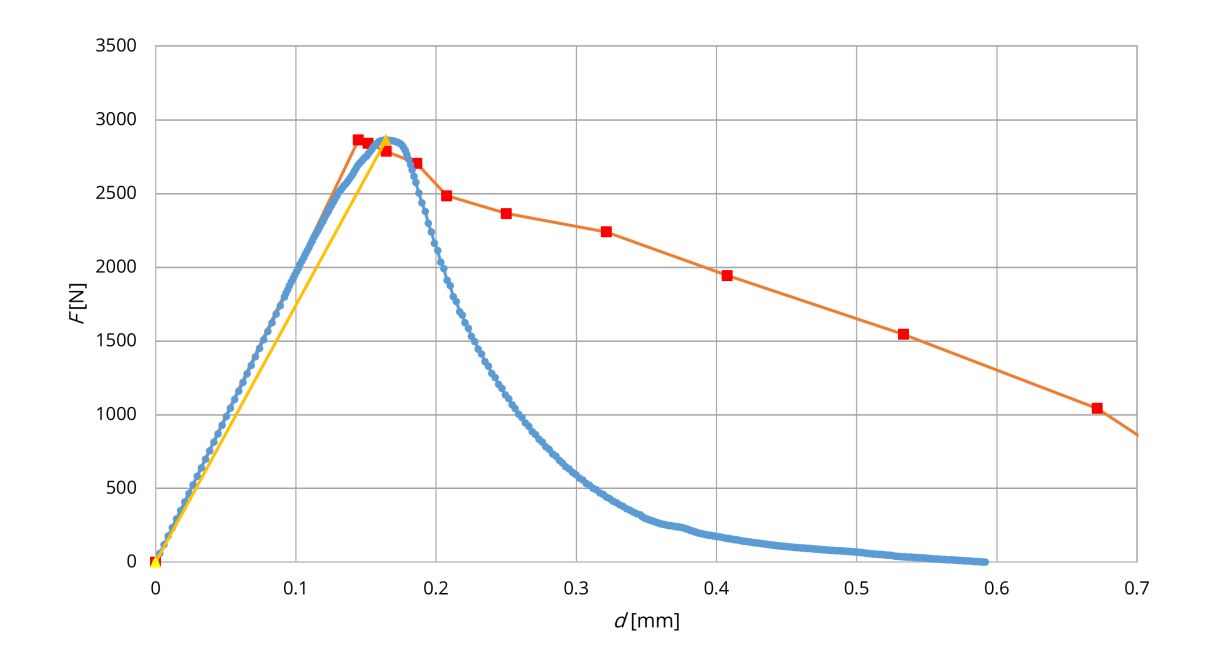

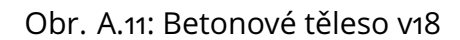

<span id="page-57-1"></span>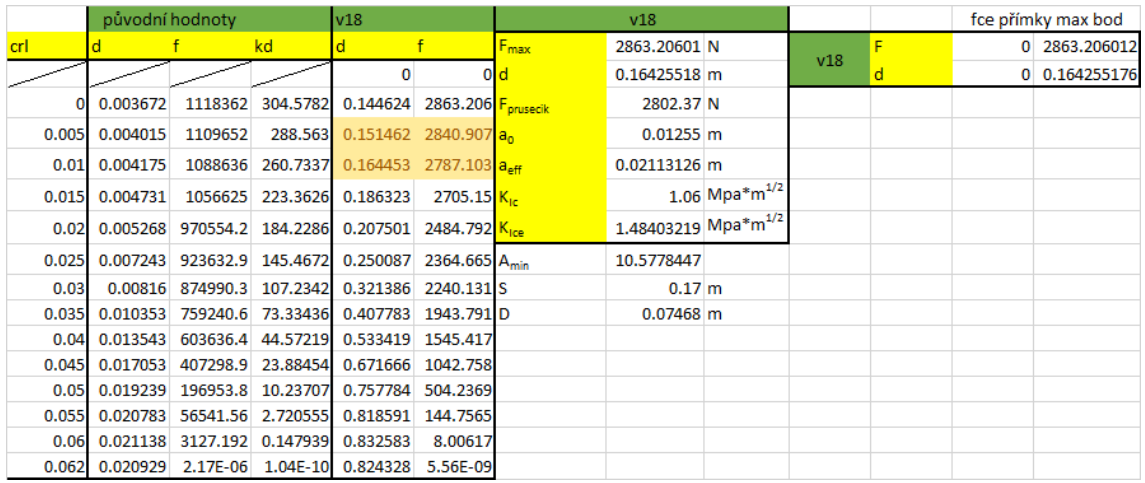

Obr. A.12: Ilustrace tabulky pro výpočet efektivních lomových parametrů pro betonové těleso v18

# <span id="page-58-0"></span>**A.3 Betonová tělesa z panelů požárního experimentu**

<span id="page-58-1"></span>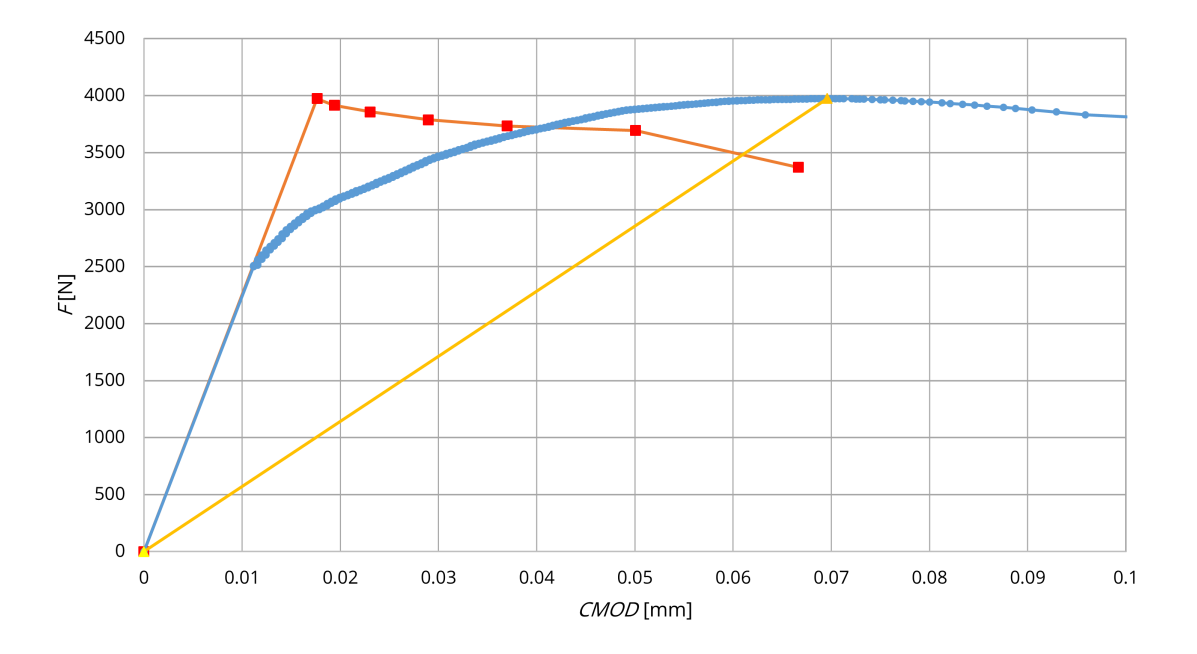

Obr. A.13: Betonové těleso P4\_D23E23

<span id="page-58-2"></span>

|       | původní hodnoty           |          |                              | P4 D23E23               |                           |                              | P4 D23E23                         |  | fce přímky max bod |             |   |         |
|-------|---------------------------|----------|------------------------------|-------------------------|---------------------------|------------------------------|-----------------------------------|--|--------------------|-------------|---|---------|
| crl   | CMOD [mm] f[N]            |          | kcmod [MN/m] CMOD [mm] f [N] |                         |                           | $F_{\text{max}}$             | 3974.3 N                          |  | P4 D23E23          |             |   | 3974.3  |
|       |                           |          |                              |                         |                           | 0 cmod                       | 0.00006958 m                      |  |                    | <b>CMOD</b> | 0 | 0.06958 |
|       | 0.001654699               | 213069.3 |                              | 128.7661958 0.017636838 |                           | 3974.3 F <sub>prusecik</sub> | 3482.17 N                         |  |                    |             |   |         |
| 0.005 | 0.0018193                 | 209939.9 |                              | 115.395979 0.019391263  | 3915.929 a.               |                              | $0.01179$ m                       |  |                    |             |   |         |
| 0.01  | 0.002162467               | 206845.3 |                              | 95.65250587 0.023048947 | 3858.207 a <sub>eff</sub> |                              | 0.04008116 m                      |  |                    |             |   |         |
|       | 0.015 0.002809039         | 203154   |                              | 74.8135133 0.028943237  | 3789.354 KL               |                              | 1.08847786 Mpa*m <sup>1/2</sup> 1 |  |                    |             |   |         |
|       | 0.02 0.003471317          | 200175.9 |                              | 57.66568243 0.036999507 | 3733.803 K                |                              | 2.90028481 Mpa*m <sup>1/2</sup>   |  |                    |             |   |         |
|       | 0.025 0.004696171         | 198042.4 | 42.1710301                   | 0.050054782             | 3694.008 A <sub>min</sub> |                              | 14.7170035                        |  |                    |             |   |         |
|       | 0.03 0.006251352 180788.6 |          | 28.91991421                  | 0.066630897             | 3372.18 <sup>S</sup>      |                              | $0.127 \, \mathrm{m}$             |  |                    |             |   |         |
|       |                           |          |                              |                         |                           |                              | $0.07409$ m                       |  |                    |             |   |         |

Obr. A.14: Ilustrace tabulky pro výpočet efektivních lomových parametrů pro betonové těleso P4\_D23E23

<span id="page-59-0"></span>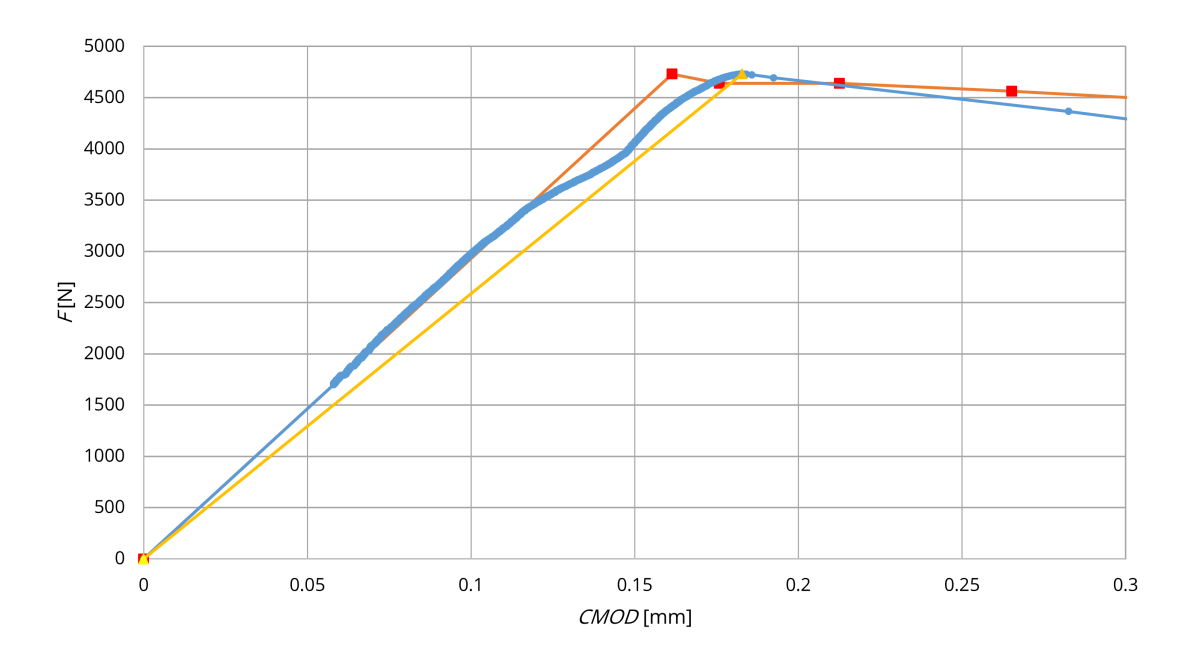

Obr. A.15: Betonové těleso P4\_C45D45

<span id="page-59-1"></span>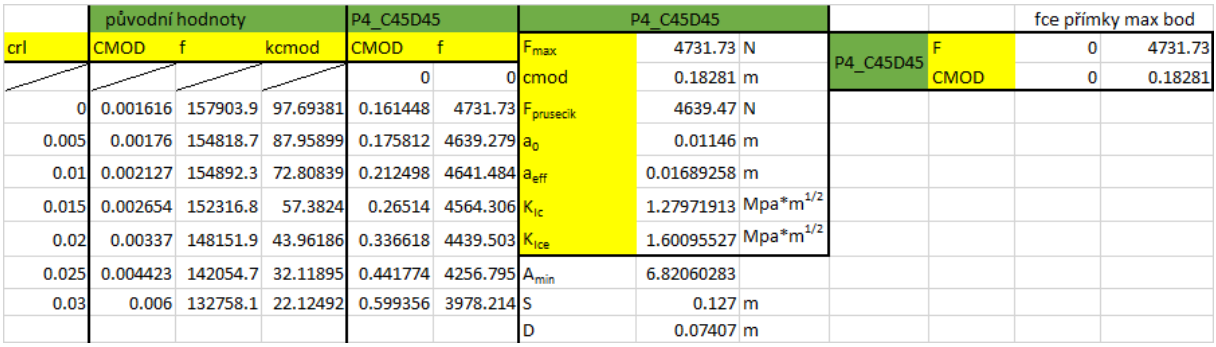

Obr. A.16: Ilustrace tabulky pro výpočet efektivních lomových parametrů pro betonové těleso P4\_C45D45

<span id="page-60-0"></span>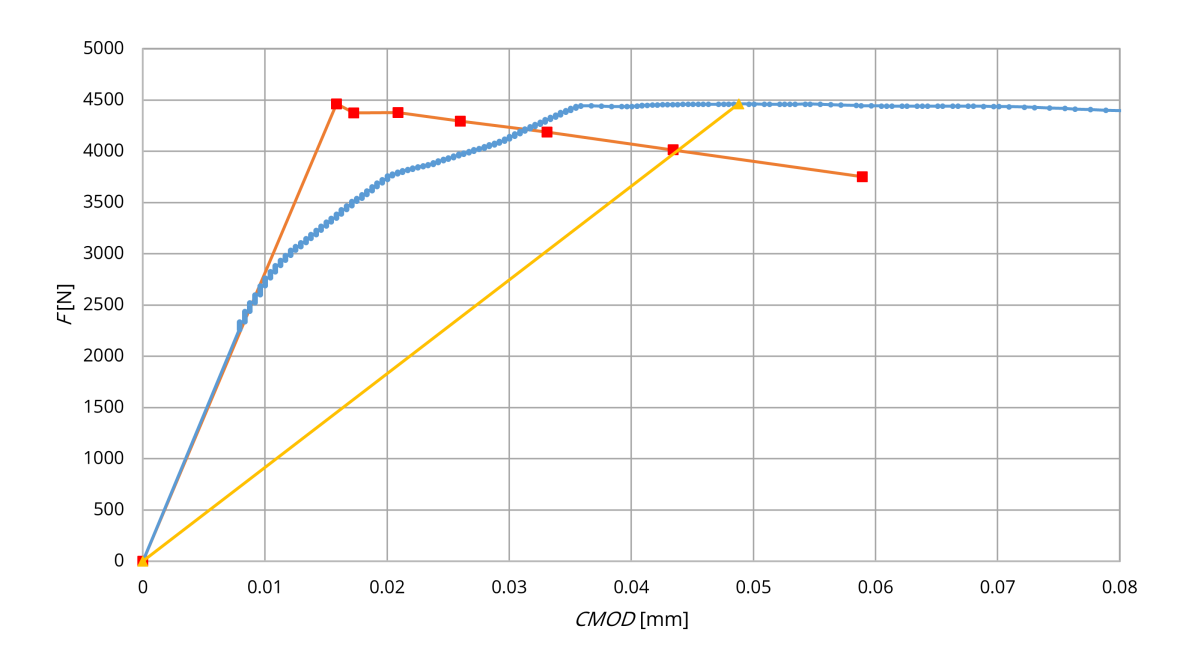

Obr. A.17: Betonové těleso P4\_B45C45

<span id="page-60-1"></span>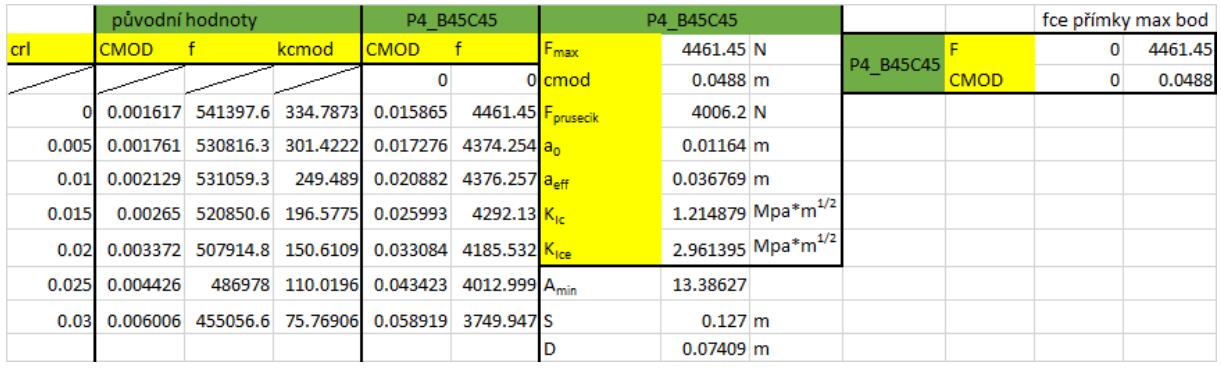

Obr. A.18: Ilustrace tabulky pro výpočet efektivních lomových parametrů pro betonové těleso P4\_B45C45

<span id="page-61-0"></span>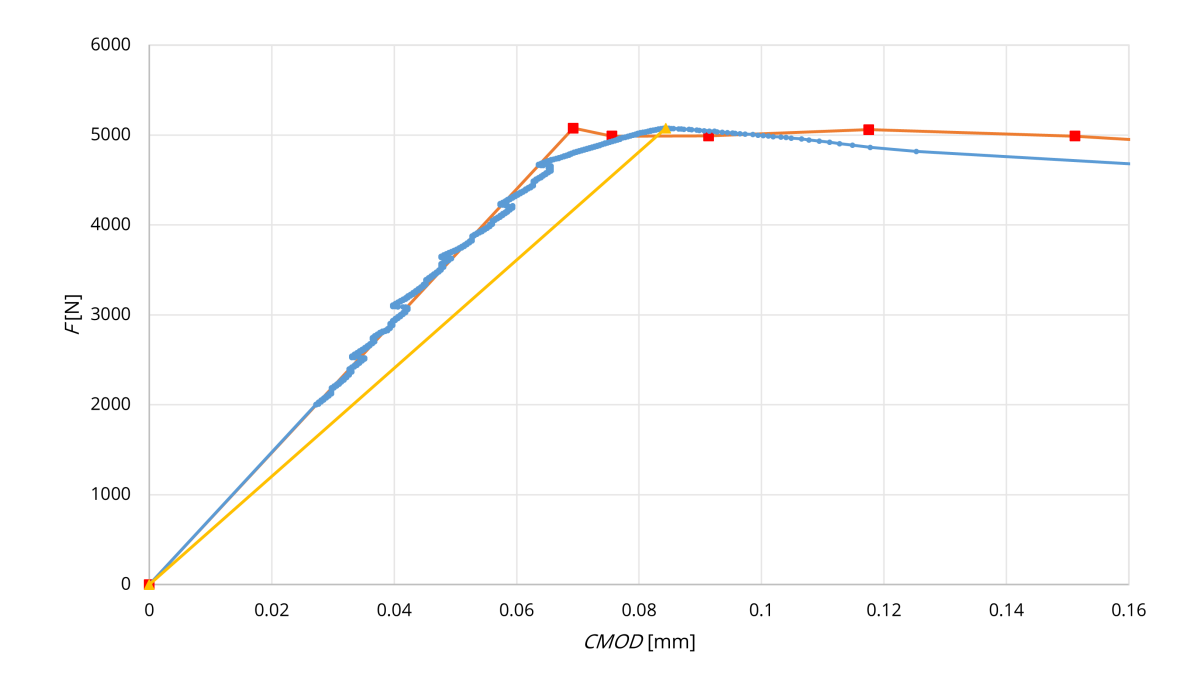

Obr. A.19: Betonové těleso P4\_D62\_X1

<span id="page-61-1"></span>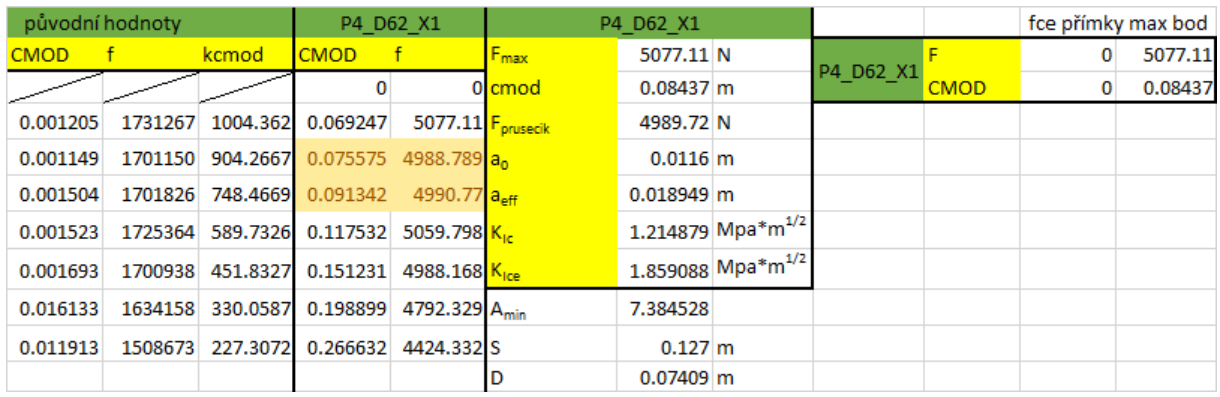

Obr. A.20: Ilustrace tabulky pro výpočet efektivních lomových parametrů pro betonové těleso P4\_D62\_X1

<span id="page-62-0"></span>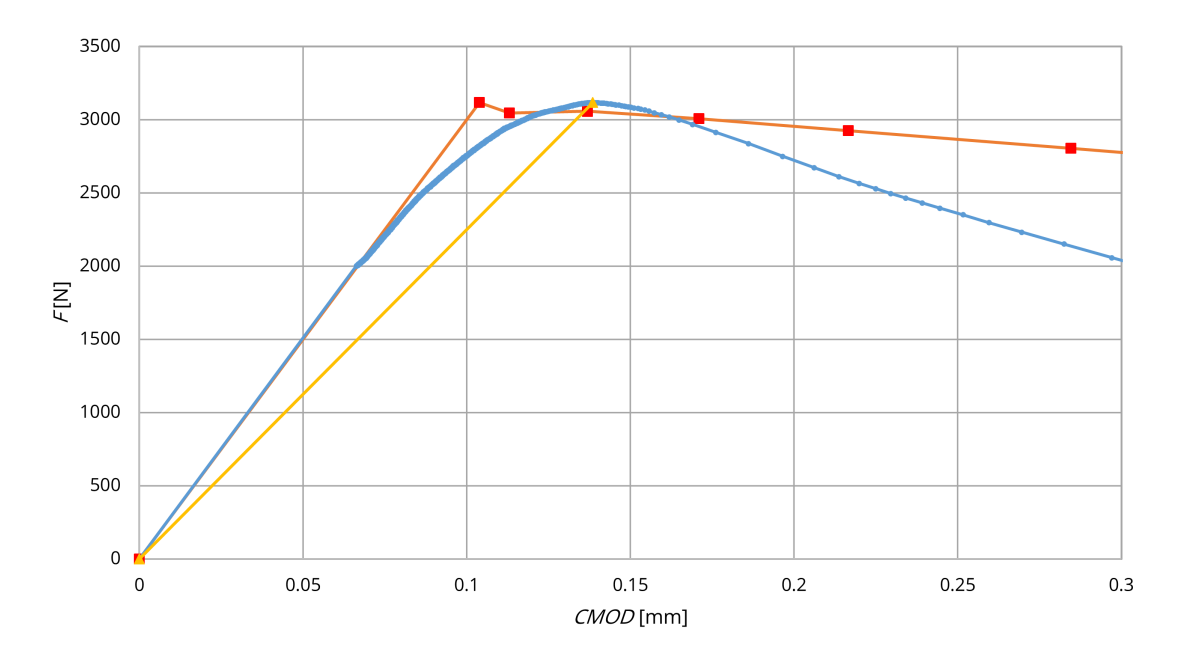

Obr. A.21: Betonové těleso P7\_4FEE

<span id="page-62-1"></span>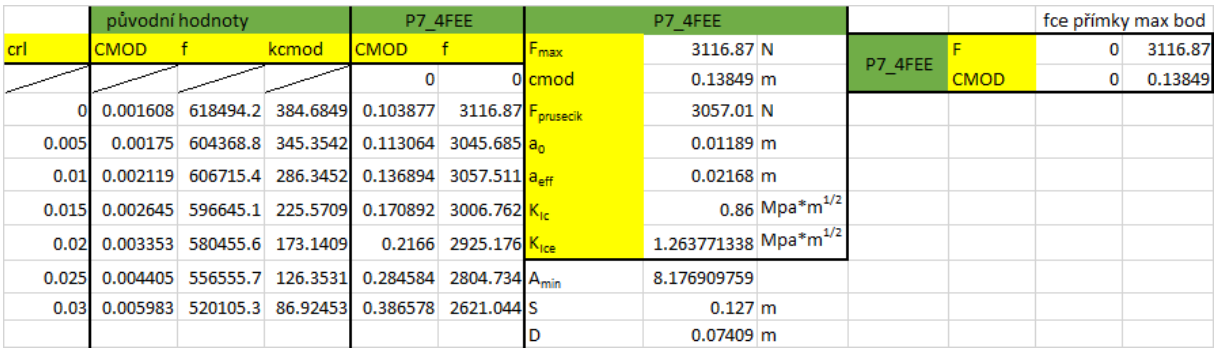

Obr. A.22: Ilustrace tabulky pro výpočet efektivních lomových parametrů pro betonové těleso P7\_4FEE

<span id="page-63-0"></span>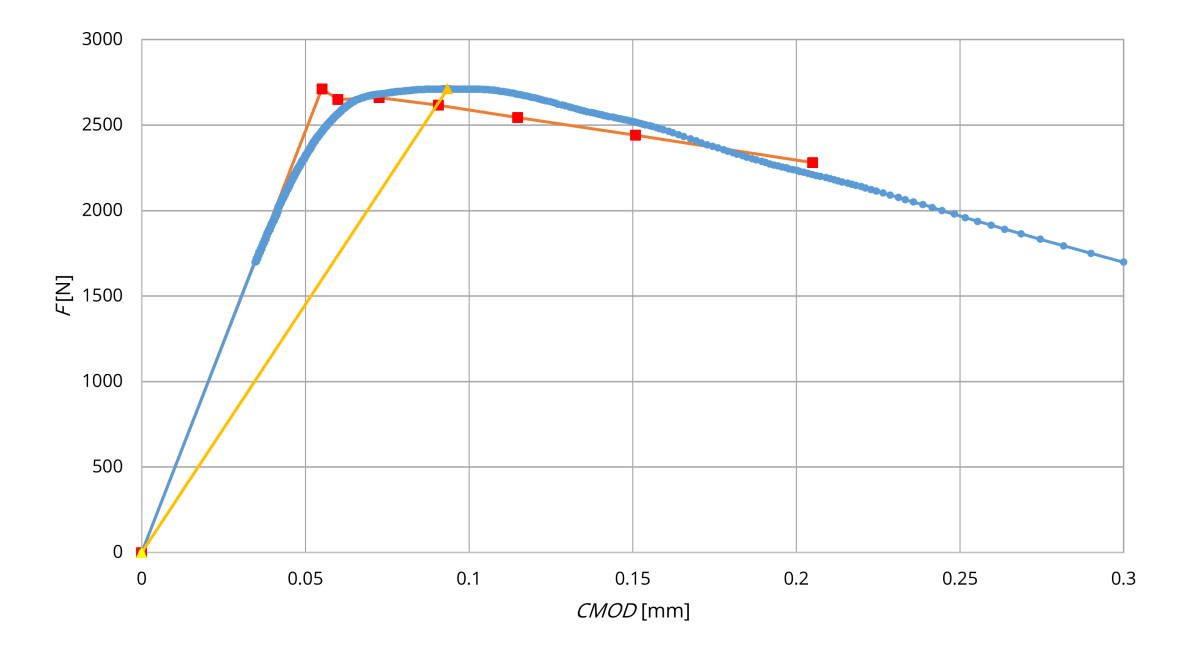

Obr. A.23: Betonové těleso P7\_4BC

<span id="page-63-1"></span>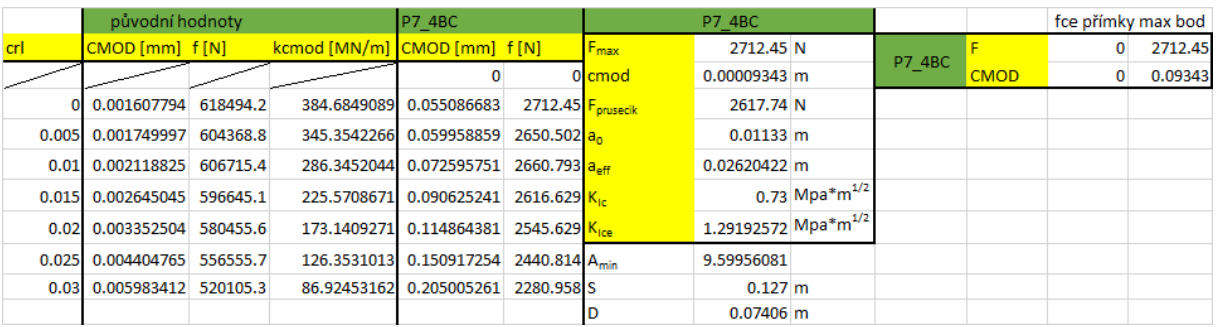

Obr. A.24: Ilustrace tabulky pro výpočet efektivních lomových parametrů pro betonové těleso P7\_4BC

<span id="page-64-0"></span>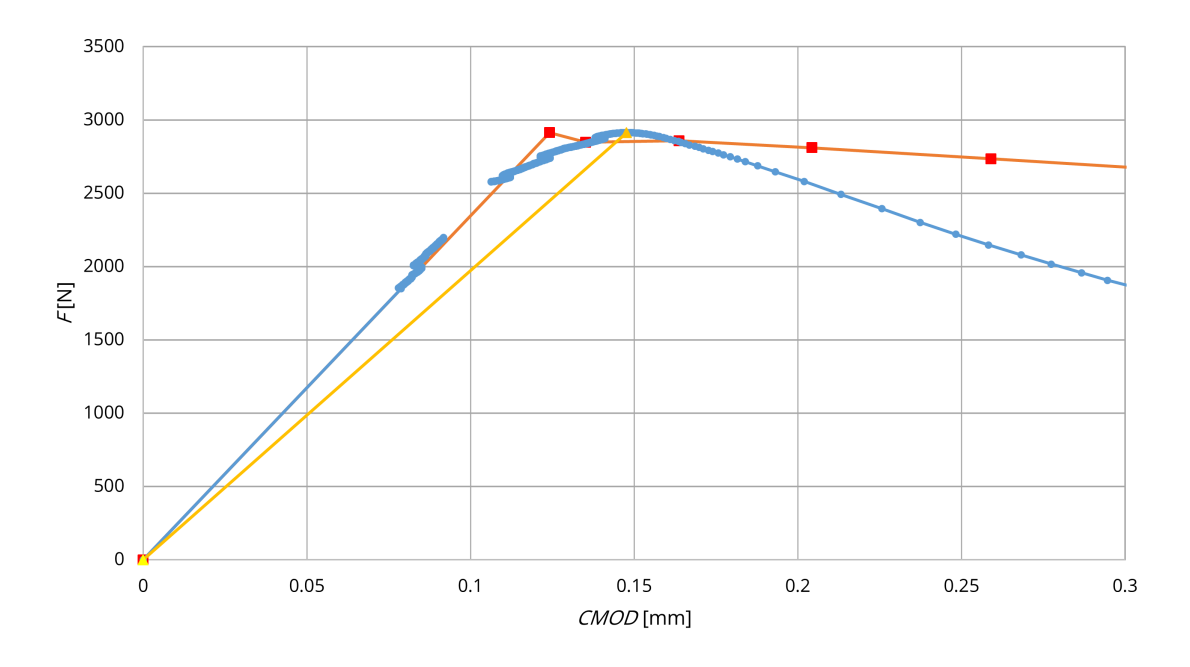

Obr. A.25: Betonové těleso P7\_4EF

<span id="page-64-1"></span>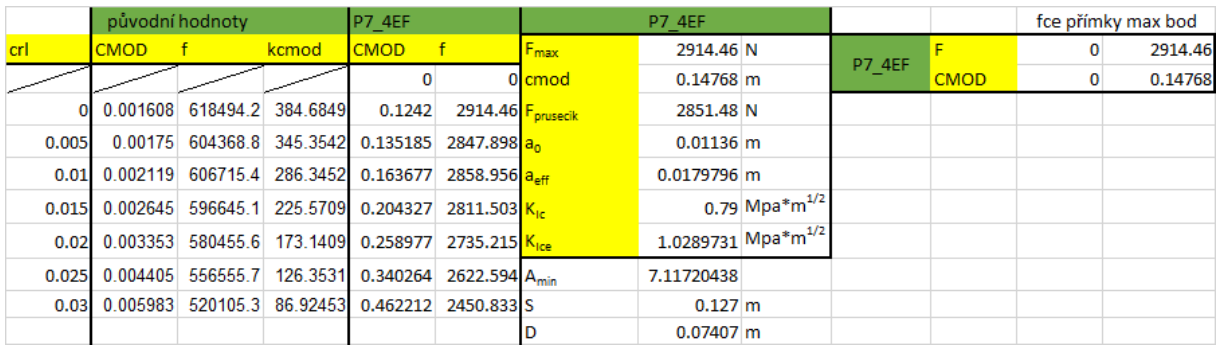

Obr. A.26: Ilustrace tabulky pro výpočet efektivních lomových parametrů pro betonové těleso P7\_4EF